## **NASA Technical Paper 2853**

x

December 1988

# Analysis of Positron Lifetime Spectra in Polymers

Jag J. Singh, Gerald H. Mall, and Danny R. Sprinkle

ANALYSIS OF ICS (IFCN)  $(AA - 2E - 2053)$ LIFETIME SECCINA IN ECLYMENS  $(3452)$  $01p$ CSCL 09B  $Nc - 12237$ 

Unclas 0158662  $H1/61$ 

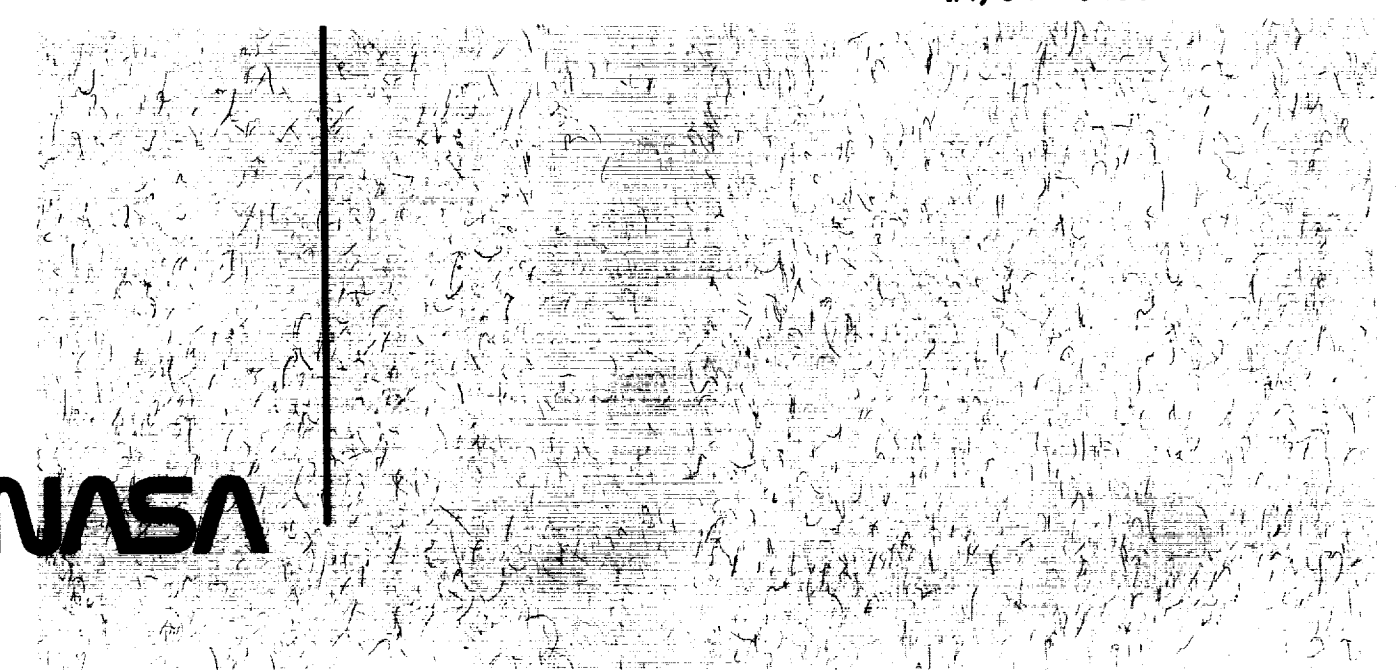

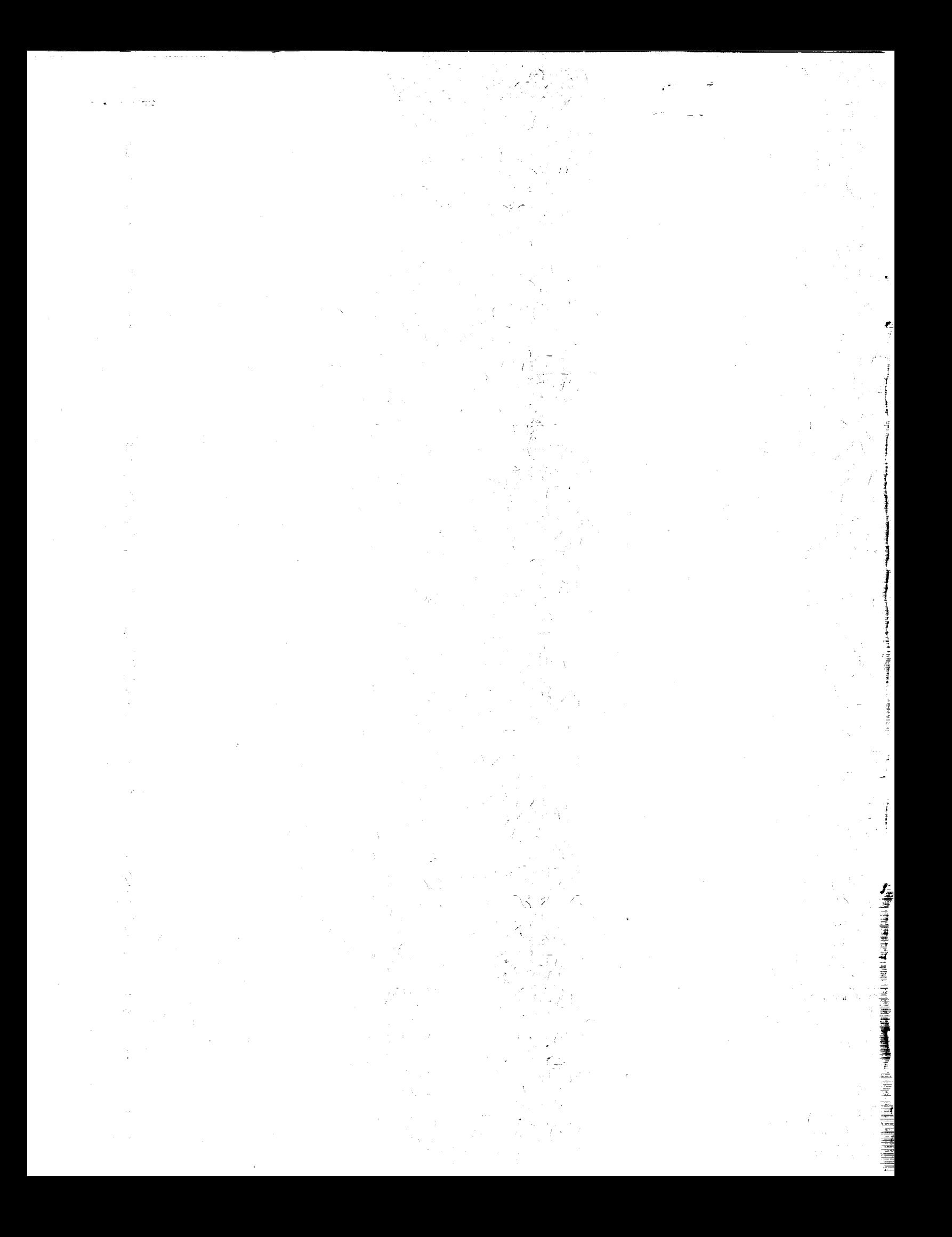

## **NASA Technical Paper 2853**

1988

# Analysis of Positron Lifetime Spectra in Polymers

Jag J. Singh *Langley Research Cente Hampton, Virginia*

Gerald H. Mall *Computer Sciences Corp,\_ration Hampton, Virginia*

Danny R. Sprinkle *Langley Research Cente Hampton, Virginia*

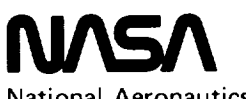

National Aeronautics and Space Administration

**Scientific and Technical Information Division**

- Augmentino Chevr

#### **Summary**

A new procedure for analyzing multicomponent positron lifetime spectra in polymers has been developed. It requires initial estimates of the lifetimes and intensities of various components, which are readily obtainable by a standard spectrum stripping process. These initial estimates, after convolution with the timing-system-resolution function, are then used as the inputs for a nonlinear least-squares analysis to compute the estimates that conform to a globalerror minimization criterion. The convolution integral uses the full experimental resolution function, in contrast to the previous studies in which analytical approximations of it were utilized. These concepts have been incorporated into a generalized computer program for analyzing positron lifetime spectra (PAPLS) in polymers. The validity of this program has been tested by using several artificially generated data sets. These data sets were also analyzed with the widely used POSITRONFIT program. In almost all cases, the PAPLS program gives closer fits to the input values. The new procedure has been applied to the analysis of several lifetime spectra measured in metal-ion containing Epon 828 samples. The results are described in this report.

#### **Introduction**

Positrons are slowed down quickly (refs. 1 to 4) upon entering a condensed medium such as polymers. After thermalization, they may annihilate as free positrons or after being trapped in microvoids or at defect sites on molecular chains. Some of the trapped positrons also loosely bind with the molecular electrons to form positronium (Ps) atoms. (See refs. 3 to 8.) Depending on the final states of the positrons they annihilate at different times. The lifetime of the positron can thus provide valuable information about the electronic and physical structure of the bulk material and the various defects or impurities in it.

Positron lifetime studies make use of radioactive sources that emit a gamma ray almost simultaneously with the positron. The widely used  $Na<sup>22</sup>$  source emits a 1.28-MeV photon within 3 psec of the emission of the preceding positron. The detection of this gamma photon marks the zero time (reference time) for a lifetime measurement, since the thermalization time for the positrons in polymers is much less than their subsequent lifetime and can usually be ignored. (See refs. 9 to 11.) The annihilation of the positron is signalled by the detection of one of the two annihilation photons produced in the  $[e^+ + e^- \rightarrow 2h\nu]$ (511 keV each)] process. The time interval between these two signals is a measure of the positron lifetime

and is commonly measured by fast timing systems. The two widely used timing systems are described in references 12 to 15.

A typical lifetime spectrum of positrons annihi*bting* in polymers (refs. 7 and 16 to 19) is expected to consist of at least three exponentially decaying o,mponents, each characterized by a mean lifetime and a relative probability amplitude. The three components are short-lifetime (resulting from prompt p\_sitron and parapositronium decays), intermediatelii'etime (resulting from trapped positron decays), a\_d long-lifetime (resulting from orthopositronium d cays). Quite often, the lifetime spectra in polymers h Lve been analyzed by considering only two compononts, representing the mean lives of the "shorter" and "longer" components, for reasons of simplicity and/or expediency. (See refs. 7 and 20 to 28.) However, a detailed analysis that provides at least three c¢ mponents is preferable, since the annihilations of al: the positron groups are dependent on their local atomic environments and can thus provide more dr tailed information about the host-material defect st "ucture.

Observed spectra are subject to a finite time resol ition of the lifetime measurement system. Data events which would theoretically fall into a certain tine interval (channel) actually exhibit a near Gaussian distribution over many channels depending on the timing-system resolution. In previous studies, the timing-system-resolution function has been appr)ximated by an analytical expression for reasons of simplicity and convenience of analysis. However, the resolution function does not lend itself to a complete description by a reasonable analytical expressic n. It would therefore be preferable to use the full ex perimental resolution function for deconvolving the lif<sub>time</sub> spectra.

The purpose of this report is to develop a proce, lure for resolving a multicomponent experimental spectrum into individual lifetime components while im posing as few constraints and assumptions as possille. This procedure has been incorporated into a *,* omputer program for analyzing positron lifetime spectra (PAPLS) in polymers. This program has be in used to analyze lifetime spectra observed in  $m_t$  tal-ion containing Shell Epon 828 epoxy samples, an I the results are compared with those obtained wi h the previously developed analysis techniques. This procedure is adaptable for other types of conde ised matter within which positronium is likely to be formed.

#### **Problem Statement**

The lifetime spectra of positrons annihilating in a molecular solid consist of several components. It is often convenient to group the several lifetimes into three broad categories. (See ref. 29.) The shortest lifetime component (0.1 to 0.5 nsec) includes prompt free-positron decay and parapositronium decay. The intermediate lifetime component (0.5 to 0.9 nsec) is believed to arise from the annihilation of trapped positrons. The longest lifetime component (1 to 4 nsec) arises from pick-off annihilation of orthopositronium atoms. Each of the annihilation processes contributes a decaying exponential, with a characteristic decay constant, to the spectrum. In the previous studies of positron annihilation spectroscopy (PAS) in molecular solids (refs. 2, 7, and 21 to 28), it has often been convenient to resolve the experimental lifetime spectra into two components. This procedure has been justified on the basis of the arguments that the long-life component, which results from the pick-off annihilation of the triplet positronium and is the most sensitive indicator of the host-material properties, can be easily deconvolved from the rest of the spectrum; the short and intermediate lifetime components are then lumped together into a compound short-life component. It would, however, be more appropriate if all the positron groups could be deconvolved (refs. 16 to 19) particularly since the other groups are also dependent on the atomic environment of the trapped positrons and can provide some very useful information about the host defect structure.

For a three-component system, the lifetime spectrum can be written as the sum of three exponentials as follows:

$$
n(t) = \sum_{i=1}^{3} A_i e^{-\lambda_i t} + B
$$
  
=  $A_1 e^{-\lambda_1 t} + A_2 e^{-\lambda_2 t} + A_3 e^{-\lambda_3 t} + B$  (1)

where  $A_i$  and  $\lambda_i$  represent zero-time amplitudes and decay constants, respectively, and *B* is a constant background.

When experimental  $(n(t)$  versus t) data are displayed on a semilog format, the spectrum appears to be a sum of three straight lines—each representing an exponential decay. The three groups are easily discernible if  $\lambda_1$ ,  $\lambda_2$ , and  $\lambda_3$  are sufficiently different from each other and if their relative probabilities are comparable. In that case, the spectrum can be decomposed into individual components rather easily. Sometimes, though, the  $\lambda_i$  values are not sufficiently different, and the longer lived components are weaker; then, the spectrum analysis is a difficult problem.

The theoretical spectrum defined by equation (1) must be modified for the finite time resolution of the lifetime measurement system. Data events which would theoretically fall in a certain time interval (channel) actually exhibit a near Gaussian distribution whose effective full width at half maximum (FWHM) equals the timing-system resolution. The form of the time-resolution function can be determined by measuring a prompt spectrum, such as that obtained from detecting the near-simultaneous 1.17- MeV and 1.33-MeV gamma photons from a  $Co^{60}$ source, with the same experimental settings for electronics that are used in the actual lifetime experiment. Zero time is determined by the centroid of this prompt spectrum. Incorporation of the finiteresolution function into equation (1) modifies the lifetime spectrum as follows:

$$
n(t) = \int_{-\infty}^{+\infty} R(t - t') n(t') dt' \qquad (2)
$$

where  $R(t - t')$  represents the timing-system resolution-function and  $t'$  is the time variable, which differs from *t* by an integral number of time channels.

In previous studies, the resolution function has been assumed to be Gaussian; therefore, a direct analytical deconvolution of the observed data was possible. This approximation, however, tended to introduce systematic errors and to give poorer fits to the lifetime values. To improve on this situation, several authors have used modified Gaussian representations of the resolution function. Lichtenberger et al. (ref. 30) used a double-sided exponential function, whereas Hall et al. (ref. 31) used a side-sloped function to represent the resolution function. Eldrup et al. (refs. 7 and 8) and Kirkegaard et al. (ref. 32), on the other hand, assume the time-resolution function to be a sum of three Gaussian functions rather than a single Gaussian. Use of these various forms of analytical approximations improves the quality of the fits without complicating the solution of the convolution integral.

However, it has long been recognized that the experimental resolution functions of the fast timing systems used in PAS studies have slowly decaying characteristics which do not admit to simple analytical representations. To overcome the limitations imposed by imperfect analytical representation of the resolution function, actual experimental resolution functions are used as the smearing functions. An additional argument in support of this procedure arises from the fact that each timing system has its own unique resolution function. Even though this

approach makes the analysis procedure slightly more tedious, it is better suited for analyzing experimental spectra with inadequate statistics, as is often the case with the more promising types of polymers such as PMR-15, LARC-TPI, and **other** high-temperature polyimides.

The use **of** the actual experimental resolution function, rather than an approximate analytical representation **of** it, constitutes the major point **of** difference between the present and previous investigations. However, because **of** the numerical representation **of** the resolution function, it is not possible to analytically convolve the instrumental resolution effects into the theoretical spectrum. They have to be incorporated numerically as illustrated in the following example.

Assume that a lifetime spectrum has the following three components:

$$
\tau_1 = 457 \text{ psec}; \ \ I_1 = 79.7\%
$$
  

$$
\tau_2 = 917 \text{ psec}; \ \ I_2 = 5.3\%
$$
  

$$
\tau_3 = 2300 \text{ psec}; \ I_3 = 15.0\%
$$

where  $\tau_i$  is the lifetime of the *i*th component and  $I_i$  is the intensity of the *ith* component. Also assume that the timing-system resolution is 250 psec, the time channel width is 61.23 psec, and the total counting time is such that the peak channel count is  $10^5$  and the background count is 10. Figure 1 shows the histogram that is observed with a perfect system. Random statistical fluctuations have been included in this calculated histogram. A timing system with a finite resolution will smear this histogram into a spectrum shown in figure 2. The total counts which fall in any one channel for a perfect system are spread over an experimental distribution defined by the  $Co^{60}$  spectrum. This smearing process is repeated for each time channel in the theoretical histogram. Finally, the sums of all redistribution counts in the individual channels are recorded to give the computed spectrum (fig. 2) that would be observed with a finite-resolution timing system.

Close comparison of figures 1 and 2 shows that the first 10 or so channels are severely disturbed by the finite-resolution effects. Channels higher than 10 are essentially undisturbed, which indicates that the counts gained from the neighboring channels neutralize the losses to the neighboring channels that resulted from the finite-resolution effects. Figure 2 also shows that the peak in the synthesized smeared spectrum is about 100 psec to the right of the time zero  $(t_z)$  (reference) channel. This information can also be used to help locate the zero of the time scale in subsequent analyses. Figure 3 shows an actual experimental lifetime spectrum of positrons

in an epoxy target. Obviously, the spectra shown in fig ires 2 and 3 are similar.

In the following sections, a procedure for resolvin\_ the experimental lifetime spectrum into three or more components is described. Previous attempts to develop procedures and programs for analyzing multicomponent positron lifetime spectra are described in references 32 to 34.

#### SF, **ectrum Analysis**

#### **Procedure**

**The analysis** procedure **is** described by refer- $\tau$ in *s* to the experimental data shown in figure 3(b). **Th\_** data have been **plotted on a** semilog **paper in or(ier** to simplify the discussion. **A cursory** exam**inafion of** this figure shows **that** it has three distin:t **components** superimposed **on a constant** background. The stripping process starts by subtracting th\_ background, which **can** be easily determined by **aw** raging **about 50 channels to** the **far** right where **no** genuine positron decay events **contribute** to the **observed** data. Figure 4(a) shows the spectrum **re**maining after the background is subtracted. (The  $\tan \theta$  re-scale origin  $t_z$  has been shifted to channel zero **ant the abscissa** has been expanded **for** the sake **of claity and for convenience of** discussion.) **Attention** is irst **focused on** the **longest lifetime component (i.e, the** third **component). The** first **and** second **cor\_ponents** do **not** seem to **make any contributions** to \_he data beyond **channel** 150. It would therefore **apl\_ear** that data **in channels 150** to 180 **are** solely **att** "ibutable to the third component, **the initial** estiff. ate **of** which **can** be **obtained** by **a least-squares** fit to **the** data **in** these **channels. After** subtract**ing** the third **component from the** background-free spe:trum, the **remaining** spectrum **(fig.** 4(b)) has tw( distinct **components.** The **counts** in channels 40 to **60 are reasonably free from** the effects **of** the firs **component. A least-squares** fit to the data **in channels** 40 **to 60** then provides the **necessary ini**tial **information** about the second component. Fig**ure** 4(c) **illustrates** the fit **for** the second **component.** The spectrum remaining after subtracting the sec**on( component is** then solely **attributable** to the first consponent. Figure  $4(d)$  shows this residual spectrun. **Analysis of the** residual spectrum then **provid.\_s an initial** estimate **for the** first **component in the** spe::trum. Figure 4(e) **illustrates** the fit **for** the first **con** ponent. **After obtaining initial** estimates **for the thr,.e components,** the finite-resolution effects **are inclu, led** in each **component as** discussed **in the** preced**ing** section. **The** sum **of** these **modified components giws** the **initial computed least-squares** spectrum **for comparison** with the experimental spectrum.

Figure  $4(f)$  illustrates the initial computed spectrum. This initial computed spectrum is then reiterated until the difference between the computed and the experimental spectra is minimized. The final comparison between the fitted and experimental spectra is shown in figure  $4(g)$ . A computer program developed by using these procedures is described in appendixes A and B.

#### **Test of** New Method

To validate the computational procedure described in appendixes A and B, several artificial sets of data with random fluctuations were first constructed. An experimentally observed  $\text{Co}^{60}$  spectrum was used to convolve the input sum of exponentials for simulation of the true experimental data. These simulated spectra were then analyzed using the same procedure as for the actual data. A second experimental  $Co^{60}$  spectrum was used as the input for the resolution function for PAPLS and POSITRONFIT analyses. Typical results for two such cases are summarized in tables I to III.

It is apparent from the results summarized in tables II and III that the present method deconvolves the artificial spectra correctly. It is also apparent that PAPLS provides closer fits to the input values for almost all the parameters than the POSITRON-FIT program, particularly in the case of intensity values for the three components. Figures  $5(a)$  and  $5(b)$ illustrate the comparison between the fits predicted by PAPLS and POSITRONFIT programs, respectively, for case 1.

#### **Applications**

The PAPLS program has been applied in the analysis of positron lifetime spectra observed in metal-ion containing Epon 828 epoxy samples. The target specifications and experimental lifetime spectra observed in them are listed in appendix C. The same spectra were also analyzed using the POSITRONFIT program for the purpose of comparison. The results of this analysis are also included in table IV. A comparison of the two sets of values shows that while they are in general agreement, certain differences do exist. For example, most of the POSITRONFIT lifetime values are slightly higher than the values given by the PAPLS program. 1 Similarly, the intensities of all the POSITRONFIT shortest lifetime components are higher, whereas the intensities of the intermediate lifetime components are lower than the corresponding PAPLS values. These differences are attributable to the fact that the PAPLS program uses the exact resolution function, whereas the POSITRONFIT program assumes it to be a Gaussian or sum of Gaussians. The resolution function is not rigorously representable by a sum of Gaussians or Gaussians and exponentials.

Because of the manner in which *tz* is calculated in PAPLS, it takes considerably longer to complete a PAPLS analysis than a POSITRONFIT analysis. Overall, however, the PAPLS program is more accurate, because it uses an exact resolution function rather than an approximate analytical representation.

#### Concluding **Remarks**

A new technique for analyzing multicomponent positron lifetime spectra in polymers has been developed. It utilizes the actual experimental timingsystem-resolution function, rather than an analytical approximation, for deconvolving the experimental spectra. These concepts have been incorporated into a computer program for analyzing positron lifetime spectra (PAPLS) in polymers and other condensed media where positronium is likely to be formed. The validity of this program has been tested using several artificially generated data sets with random statistical fluctuations. Typically, the fitted parameters agree with the input values within  $\pm 2$  percent. These same data sets were also analyzed using the widely used POSITRONFIT program for the purpose of comparison. In almost all cases, the present technique gives closer fits to the input values. Both PAPLS and POSITRONFIT have been used to analyze several lifetime spectra measured in metal-ion containing Epon 828 epoxy samples. Even though the results obtained by the two programs are essentially equal, the PAPLS results are considered more accurate, because PAPLS does not make an a priori assumption about the nature of the life timingsystem-resolution function.

NASA Langley Research Center Hampton, Virginia 23665-5225 October ll, 1988

<sup>&</sup>lt;sup>1</sup> The PAPLS program gives slightly higher  $\tau_2$  and  $\tau_3$ values in Epon 828 containing 0.1 mole fraction of  $Cr$  (DMSO)<sub>6</sub> (ClO<sub>4</sub>)<sub>3</sub>.

#### **Appendix A Computer Program (PAPLS)**

The computer program for analyzing positron lifetime spectra (PAPLS) is written in FORTRAN Version 5 language for the Control Data CYBER 170 series digital computer system with the Network Operating System (NOS 2.4). Machine dependence is limited to the use of several library routines (matrix inversion and graphics routines), and the program should be readily adaptable to other computer systems. All routines not included in the program are described in the code. The program requires approximately 70 000 octal locations of core storage, and a typical analysis requires approximately 100 central processing unit (CPU) seconds.

It is assumed in the program that the positron lifetime spectrum can be described by the equation

$$
n_k = \left[\sum_{j=0}^{\infty} W_{j,k} \sum_{i=1}^{3} A_i e^{-\lambda_i (t_j - t_z)}\right] + B \qquad (A1)
$$

where  $n_k$  is the number of counts in channel  $k$ ,  $A_i$ is the amplitude at time zero *tz* of each component,  $\lambda_i = 1/\tau_i$ ,  $\tau_i$  is the lifetime of each component,  $t_i$  is the time corresponding to channel  $j$ ,  $B$  is a constant background, and the values of  $W_{j,k}$  are normalized weights representing the resolution function smearing between channels *j* and *k.* In this expression, the values of the amplitudes  $A_i$  are zero for  $t < t_z$ . The number of components is arbitrary, but the particular version bf the program being described has three components. The weights  $W_{j,k}$  may be defined by using either an experimental resolution function or an analytical representation. The program defaults to a Gaussian time function if an experimental spectrum is not provided. The default weights are computed by

$$
W_{j,k} = \frac{1}{\sigma \sqrt{\pi}} e^{-(t_j - t_k)^2/\sigma^2}
$$
 (A2)

where  $\sigma$  is the standard deviation.

The process of obtaining a solution begins by first eliminating the background from the spectrum. The background is obtained by averaging counts over several channels (the default is 51 channels) at the high end of the spectrum. Thus, it is important that enough channels are provided so that the contribution of genuine positron decay events is negligible within the region used for background averaging.

Before applying the least-squares technique, described in detail in appendix B, to equation (A1) with *B* subtracted from both sides of the expression, it is necessary to estimate initial values for  $A_i$  and  $\lambda_i$ . Rather crude estimates are usually sufficient when

 $i$ he experimental data are relatively noise free. A \_tripping process is used to obtain these estimates. For this purpose, equation  $(A1)$  is approximated by \_he following simplistic expression:

$$
\ln(n-B) = \ln(A_1) - \lambda_1 t + \ln(A_2) - \lambda_2 t
$$
  
+ 
$$
\ln(A_3) - \lambda_3 t
$$
 (A3)

At this point of the solution process, it is further Lssumed that the resolution is perfect and that the *z* is exactly at the center of a channel a fixed number \_f channels (the default is 2 channels) to the left of he observed spectrum maximum.

The longest lifetime component is first addressed )y examining only the data in a range where the ,ontribution from the other two components has decayed to a negligible value (the default range is rom channel 100 to channel 130 to the right of *tz).* ['he data in these channels are least-squares fitted :o a straight line to provide the initial estimates for  $i_3$  and  $\lambda_3$ . Using these values, the third component s subtracted from equation (A3). The intermediate ifetime component is next considered by examining only the data in a range where the short lifetime , omponent has decayed to a small value (the default ange is from channel 38 to channel 58 to the right of  $t<sub>z</sub>$ ). As before, a straight line fit yields the initial  $\alpha$ , stimates for  $A_2$  and  $\lambda_2$ . The intermediate lifetime , omponent is next subtracted from equation (A3). Finally, initial estimates for  $A_1$  and  $\lambda_1$  are obtained i,y a straight line fit to the remaining data. The default range for this fit is from channel 11 through  $\frac{1}{2}$  to the right of  $t_z$ .

With these six values used as initial estimates, an iterative process is initiated to determine the solution of equation  $(A1)$ . The first step is to hold these six ralues constant and find the value of  $t_z$ , which minimizes the sum of the squares of the residuals. The \_ntire range of data is used starting eight channels to the left of the peak. The initial estimates for  $A_i$ and  $\lambda_i$  are then used with this value of  $t_z$ , and the least-squares technique is employed to generate new values for  $A_i$  and  $\lambda_i$ . For this portion of the solution, the range of data used does not include data from eight channels to the left of the peak to three (hannels to the right of the peak. The improved vali.es of  $A_i$  and  $\lambda_i$  are then held fixed, and  $t_z$  is once 1:1ore adjusted to minimize the sum of the squares of the residuals. This iterative process continues unt  $\lambda t_z < 10^{-3}$  channel, where  $\Delta t_z$  is the change in  $t_z$ from one iteration to the next.

The resulting seven values of  $A_i$ ,  $\lambda_i$ , and  $t_z$  are then used as initial estimates for one final iterative procedure. This procedure is identical to the previous step, except that all the data are used when employing the least-squares technique.

#### **Program Input**

All program control input is provided through the NAMELIST name INDAT. A summary of the input variables is provided below. (Default values are provided in parentheses.)

#### NDIV (51):

Number of channels at high end of spectrum to be used in obtaining average background.

BKG (computed on basis of NDIV):

Average background. If specified, it will override the computed value.

TSF (61.27):

Time-scale factor in psec per channel.

NPO (120,38,11):

Array that provides channel offsets for defining regions used in obtaining initial estimates.

#### NPL (30,20,9):

Array that provides interval lengths for defining regions used in obtaining initial estimates. Defaults are based on the default value of TSF.

#### IDCHAN $(-2)$ :

Correction factor to compensate for apparent shift in peak location that results from timeresolution function. In general, the true value of  $t<sub>z</sub>$  is to the left of the peak in the experimental data. An examination of the program output should verify that the computed and experimental data peak in the same channel; if not, an appropriate value of IDCHAN will correct for this.

#### IGAUSS (1):

Flag to indicate if a Gaussian time-resolution function is to be used in fit. If IGAUSS =  $0$ , no time resolution function is used.

#### SIGINV (0.135621):

Value of  $1/\sigma^2$ , where  $\sigma$  is standard deviation of Gaussian time-resolution function.

#### ITERMX (30):

Maximum number of iterations to be allowed in least-squares fit.

#### IPRFLG (0,0,1,0,0,1):

Array controlling quantity of printed output. Each of six flags controls a specific output item. If the flag is "1," the item is printed. If the flag is "0," the item is not printed. The flags correspond to the following output items:

- 1. Raw data
- 2. Background corrected data
- 3. Initial-estimate fit results
- 4. Spectrum with initial fit subtracted
- 5. Fit using initial estimates
- 6. Final fit
- IPLFLG (1,0,1,1,1,1):

Array that controls the quantity of graphic output. Each of six flags controls a specific plot. If the flag is " $1$ ," the plot is generated. If the flag is "0," the plot is not generated. The flags correspond to the same items as those for IPRFLG.

#### IPEEK (0,0):

Array used to simply examine data. If IPEEK(1)  $\neq$  0, the program produces a plot of the log of the data versus channel number; the plot begins with channel number IPEEK(1) to the right of the peak and continues through channel number  $IPEEK(2)$  to the right of the peak. No fit is attempted. This feature is useful for determining the ranges used for obtaining initial estimates.

In addition to program control input, the program reads the spectrum from TAPE1. The first record on this file should contain the number of channels and a data identification label in I4, A7 format. No more than 800 channels are allowed. The remaining records on this file contain integer counts for the number of channels specified in list-directed format. When an experimental resolution function spectrum is provided, these data complete the contents of TAPE1, which is also in list-directed format.

#### **Program** Output

The bulk of the program output is controlled by user-defined flags as indicated in the section "Program Input." The initial output (fig. A1) is always produced and provides an echo of the input spectrum with the data identification label, the number of channels, the value of the average background, and the number of channels used to compute the average background. If desired, the raw data are then output, as illustrated in figure A2, and give the time in psec, the counts, and the log of the counts for each channel. The data that are corrected for background may also be printed in the same four-column format. Data relating to the spectrum peak are then output, as shown in figure A3, and give the maximum value of the background-corrected spectrum, the channel where the peak occurs, and the channel corresponding to  $t_z$ . For each component, a summary of the initial-estimate calculations can be produced as shown in figure A4. This summary identifies the component, the channel range used to obtain the estimates, and the values (with errors in parentheses) for the slope  $\lambda$ , lifetime TAU, intercept  $\ln(A)$ , and the area under the resulting curve. Also output are the fit standard deviation, the number of iterations required for convergence, and an error code. If this error code is not zero, the solution did not converge. For each component, the spectrum that results from subtracting the initial-estimate curve can also be output in a form similar to that in figure A2. After initial estimates have been determined for all six unknowns, the spectrum calculated from these *values can* be output for *comparison with* the experimental data. A sample of this output is included as figure A5; the sample provides the channel number, time (in psec), experimental data, and the fitted spectrum by using initial estimates. These data can be examined to verify the experimental data and the fit peak in the same channel. If not, the input variable IDCHAN requires adjustment. Sample output corresponding to the final-fit values is illustrated

in figure A6. For each component, values are given<br>(with errors in parentheses) for the slope  $\lambda$ , life-(with errors in parentheses) for the slope  $A$ , in time TAU, intensity  $\left(\frac{1}{\sqrt{2}}\right)$  area $\left(\frac{1}{\sqrt{2}}\right)$ , inter*j=l*  $\ln(A)$ , and the area under the resulting curve. Values are also provided for the fit standard deviation, the number *of* iterations required for *convergence,* and an error code. The final output is similar to figure A5 where the calculated spectrum is obtained using the final-fit values.

In addition to the printed output, the program produces graphic output, all of which is control by user-defined flags. The plots corresponding the six hags are shown in figure A $\ell$ . Results similar to figures A7(c) and A7(d) are produced for each component.

## **Program Listing**

L,

 $\ddot{\phantom{a}}$ 

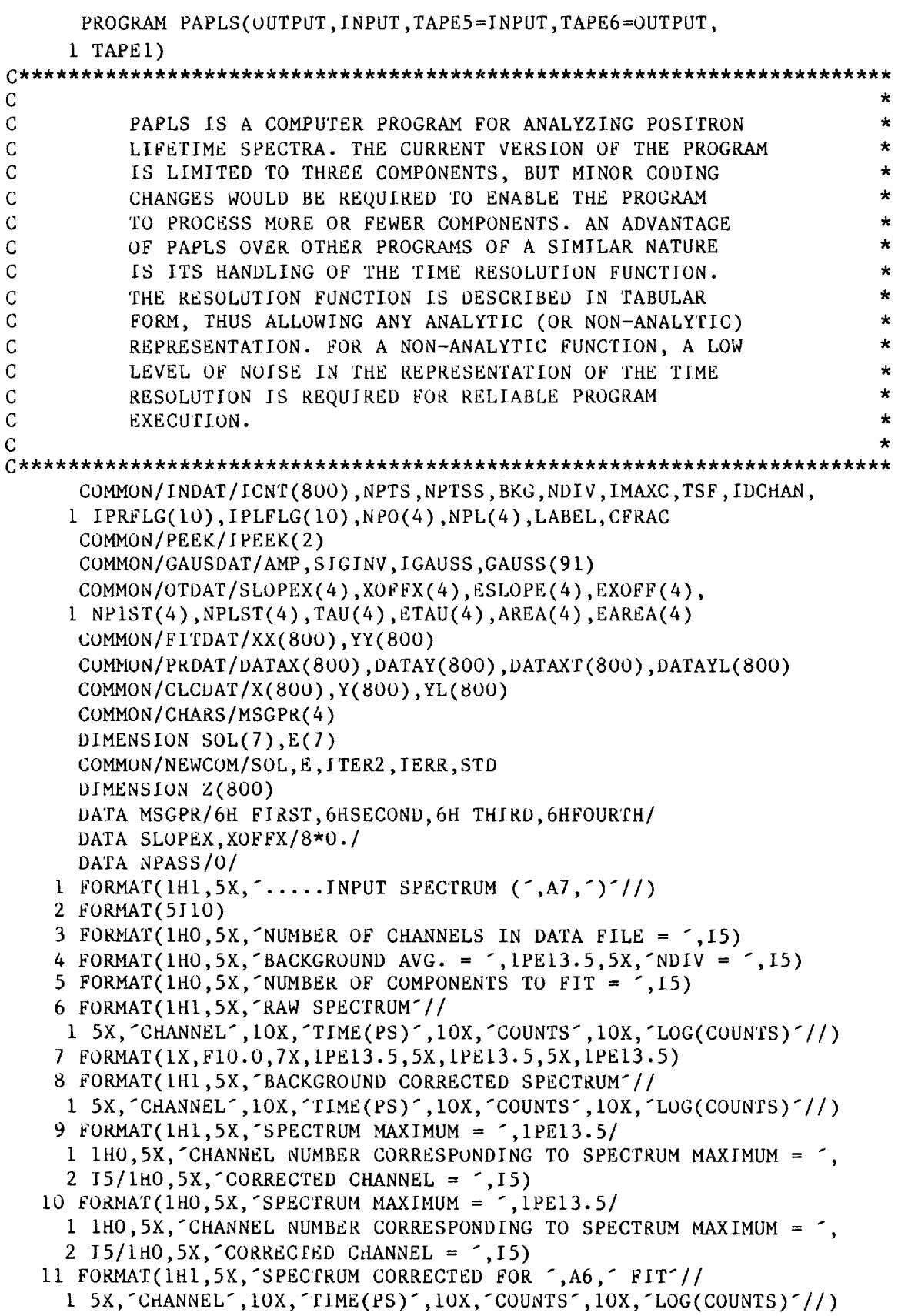

 $\hat{\boldsymbol{\beta}}$ 

```
12 FORMAT(1H1,5X,A6, FIT (FROM ,15, T( ,15, )'///
      1 10X, SLOPE = \sim, 1PE16.8, 1X,
      2 \zeta, 1PE16.8, \zeta //10X, TAU = \zeta, 1PE16.8, 1X, \zeta3 1PE16.8, \frac{7}{10X}, INTERCEPT = \frac{7}{10E16.8}, 1X, \frac{7}{7},
      4 1PE16.8, \frac{1}{2} //10X, AREA = \frac{1}{2}, 1PE16.8, 1X, \frac{1}{2}5 1PE16.8, ) //10X, STANDARD DEVIATION =
                                                             7,1PE16.8/76 10X, ITERATIONS = \frac{15}{100}, IERR = \frac{15}{100}13 FORMAT(1H1,5X, FITTED SPECTRUM //
      1 5X, CHANNEL , 10X, TIME(PS) , 10X, COUNTS , 10X,
                                                                                \sim \sim \sim \sim \simFIT14 FORMAT(1H1,5X, NONLINEAR FIT ///
      1 10X, SLOPE = \binom{3}{1}PE14.6, 1X, \binom{+2}{1}PE14.6, \binom{5}{1}, 3X)/
      A 1H+21X, 3(16X, 7, 18X)A 1H+, 21X, 3(16X, - , 16X)/<br>
2 10X, TAU = -, 3(1PE14.6, 1X, -(+-, 1PE14.6, -)-, 3X)/<br>
A 1H+, 21X, 3(16X, - , 18X)/<br>
3 10X, -INTERCEPT = -, 3(1PE14.6, 1X, -(+-, 1PE14.6, -)-, 3X)/
      A 1H+, 21X, 3(16X, ^{2}, 18X)/4 10x, AREA = ',3(1PE14.6,1X, '(+',1PE14.6,')',3X)/
      A 1H+,21X,3(16X, \frac{18X}{18X})<br>5 10X, INTENSITY = -3(1PE14.6,1X, (+,1PE14.6, \frac{1}{2}, 3X)/
      A 1<sup>H+</sup>, 21x, 3(16x, \frac{18x}{10}, 18x)/<br>6 10x, \frac{16x}{10}, 1PE14.6, 1x, (+, 1PE14.6, 1)/
      A 1H+, 21X, 1(16X, ^{7}, 18X)7 10X, STANDARD DEVIATION = \frac{1}{2}, 1PE14.6//
      8 10X, ITERATIONS = \binom{15}{15}, \binom{15}{10}<br>8 10X, ICT = \binom{15}{15}9 10X, LERR = \frac{15}{1}15 FORMAT(1HO, 5X, LINEAR FIT STANDARD DEVIATION = ', 1PE16.8,
      1 5X, VARIANCE = \sim, 1PE16.8)
    16 FORMAT(1HO, 5X, NONLINEAR FIT STANDARD I EVIATION = -, 1PE16.8,
      1 5X, VARIANCE = \sim, 1PE16.8)
    17 FORMAT(1HO, 5X, TOTAL COUNTS = \sim, 110)
    18 FORMAT( GTOT = 7, E16.8)
                                       (-------------------------
\mathbf{C}\mathsf{C}SUBROUTINE PSEUDO INITIALIZES THE HLOT VECTOR FILE.
             THIS SUBROUTINE IS DOCUMENTED IN "LANGLEY GRAPHICS
\mathbf C\mathbf{C}SYSTEM", CENTRAL SCIENTIFIC COMPUTING COMPLEX
\mathsf CDOCUMENT G-3
\mathbf CC – – – – – –
       CALL PSEUDO
C+++++
\mathbf{C}\mathbf CREAD INPUT DATA
\mathbf CC+++++
        ICT = 0CALL DATRD
       WRITE(6,1) LABEL
       WRITE(6,2) (ICNT(1),I=1, NPTS)
        ISUMCT = 0.DO 20 I=1, NPTS
        ISUMCT = ISUMCT + FLOAT(ICNT(I))20 CONTINUE
        WRITE(6,17) ISUMCT
        WRITE(6,3) NPTS
```

```
WRITE(6, 4) BKG, NDIVNFIT = 0DO 30 I=1,4IF(NPL(I).NE.O) NFIT = NFIT + 1
   30 CONTINUE
       WRITE(6,5) NFIT
C+++++
\mathbf{C}\mathcal{C}STORE SPECTRUM IN DATAY
\mathbf CSTORE LOG(SPECTRUM) IN DATAYL
\mathbf CSTORE CHANNEL NUMBER IN DATAX
\mathsf{C}STORE TIME(PS) IN DATAXT
\overline{C}C+++H+
       CNTTOT = 0.
       DO 40 I=1, NPTSCNTTOT = CNTTOT + LCNT(1)DATAY(I) = FLOAT(ICNT(I))DATAYL(I) = 0.
       IF(DATAY(I).GE.1.) DATAYL(I) = ALOG(DATAY(I))DATAX(I) = FLOAT(I)\text{DATAXT}(1) = \text{DATAX}(1) * \text{TSF}40 CONTINUE
C+++++
\mathbf C\mathbf CWRITE OUT RAW DATA IF REQUESTED
\overline{C}C+++++
       IF(IPRFLG(1).EQ.0) GO TO 60
       WRITE(6,6)DO 50 I=1, NPTS
       WRITE(6,7) DATAX(I), DATAXT(I), DATAY(I), DATAYL(I)
   50 CONTINUE
   60 CONTINUE
C+++++
\mathbf C\mathbf CPLOT RAW SPECTRUM IF REQUESTED
\mathcal{C}C_{+++++}IF(IPLFLG(1).EQ.0) GO TO 70
       CALL DATPLT(DATAX, DATAYL, 1, SLOPE, XOFF, NPL(1),
      1 \quad NPO(1), MFIT)70 CONTINUE
       IF(IPEEK(1).NE.0) GO TO 400
C+++++
\mathsf C\overline{C}ELIMINATE BACKGROUND
\mathsf CC+++++
       DO 80 I=1, NPTS
       DATAY(I) = DATAY(I) - BKGDATAYL(I) = 0.
       IF(DATAY(I).GE.1.) DATAYL(I) = ALOG(DATAY(I))80 CONTINUE
C+++++
Ċ
```

```
10
```
-- --

```
\mathbf CWRITE OUT BACKGROUND CORRECTED DATA IF REQUESTED
\overline{C}C+++++
       IF(IPRFLG(2).EQ.0) GO TO 100
       WRITE(6,8)DO 90 I=1, NPTS
       WRITE(6,7) DATAX(I), DATAXT(I), DATAY(I), DATAYL(I)
    90 CONTINUE
  100 CONTINUE
C+++++
\mathcal{C}\mathbf{C}PLOT BACKGROUND CORRECTED DATA IF REQUESTED
\mathbf CC+++++IF(IPLFLG(2).EQ.0) GO TO 110
       CALL DATPLT(DATAX, DATAYL, 2, SLOPE, XOFF, NPL(1),
      1 \quad NPO(1), MFIT)110 CONTINUE
C+++++
\mathbf C\mathbf{C}LOCATE CHANNEL CONTAINING SPECTRUM YAXIMUM
\mathcal{C}C++++YMAX = 0.DO 120 I=1, NPTS
       IF(DATAY(I).LT.YMAX) GO TO 120
       YMAX = DATAY(I)IMAX = I120 CONTINUE
C+++++
C
\mathbf CSET CORRECTED CHANNEL AND SHIFT DATA
\mathbf{C}STORE DATA IN CALCULATION ARRAYS
\mathbf CC+++++
       IMAXC = IMAX + IDCHANNPTSS = NPTS - IMAXC + 1DO 130 I=1, NPTSS
       X(I) = FLOAT(I-1)Y(I) = \text{DATAY}(I+IMAXC-1)YL(I) = DATAYL(I+IMAXC-1)130 CONTINUE
       IF(IPRFLG(1)+IPRFLG(2).EQ.0) WRITE(6,10) YMAX, IMAX, IMAXC
       IF(IPRFLG(1)+IPRFLG(2).NE.0) WRITE(6,9) YMAX, IMAX, IMAXC
C+++++
\mathsf{C}\mathbf{C}CALCULATE GAUSS WEIGHTS
\mathbf CC+++++
       ICOR = IMAXC - 46GTOT = 0.
       IF(IGAUSS.EQ.2) GO TO 150
       DO 140 I=38,54XI = FLOAT(I+ICOR)GAUSS(I) = AMP*EXP(-SIGINV*(XI - FLOAT(IMAXC))**2)
```

```
GTOT = GTOT + GAUSS(I)140 CONTINUE
      GO TO 170
  150 CONTINUE
      DO 160 I=38,54GTOT = GTOT + GAUSS(I)160 CONTINUE
      GO TO 190
  170 CONTINUE
      IF(IGAUSS.EQ.1) GO TO 190
      DO 180 I=1,91
      GAUSS(I) = 0.180 CONTINUE
      GAUSS(46) = 1.190 CONTINUE
      WRITE(6, 18) GTOT
C++++\mathbf C\mathbf CLOOP THROUGH DESIRED FITS
\mathsf CC+++++
      MFIT = 0DO 240 K=1,4IF(NPL(K).EQ.0) GO TO 240
      MFIT = MFIT + 1CALL LSQ2(NPL(K), X(NPO(K)), YL(NPO(K)), SLOPE, XOFF,
     1 ITER, IERR, STD, E1, E2)
      SLOPEX(MFIT) = SLOPEXOFFX(MFIT) = XOFFESLOPE(MFIT) = E1EXOFF(MFIT) = E2TAJ(MFIT) = -1./SLOPETAU(MFIT) = TAU(MFIT)*TSFETAU(MFIT) = E1/SLOPE**2ETAU(MFIT) = ETAU(MFIT)*TSFAREA(MFIT) = TAU(MFIT) *EXP(XOFF)EAREA(MFIT) = ETAU(MFIT) * EXP(XOFF)
     1 + EXOFF(MFIT)*TAU(MFIT)NPIST(MFIT) = NPO(K)NPLST(MFIT) = NPO(K) + NPL(K)C++++\mathbf C\mathcal{C}WRITE OUT FIT RESULTS IF REQUESTED
\mathsf{C}C+++++
       IF(IPRFLG(3).EQ.0) GO TO 200
      WRITE(6,12) MSGPR(MFIT), NP1ST(MFIT), NPLST(MFIT), SLOPE, E1,
     1 TAU(MFIT), ETAU(MFIT), XOFF, E2, AREA(MFIT), EAREA(MFIT), STD,
     2 ITER, IERR
  200 CONTINUE
C + + + + +\mathbf C\mathbf CPLOT THE FIT IF REQUESTED
\mathbf CC++++
```

```
12
```

```
IF(IPLFLG(3).NE.O) CALL DATPLT(X, YL, 5 SLOPE,
      1 XOFF, NPL(K), NPO(K), MFIT)
C++++\mathbf C\mathbf CSUBTRACT OUT THIS RESULT
\mathcal{C}C+++++
       FN = EXP(XOFF)DO 210 I=1, NPTSS
       Y(I) = Y(I) - FN*EXP(SLOPE*X(I))IF(Y(I).LT.0.) Y(I) = 0.
       YL(I) = 0.IF(Y(I).GT.1.) YL(I) = ALOG(Y(I))210 CONTINUE
C++++\mathbf C\mathbf CWRITE OUT CORRECTED SPECTRUM IF REQUESTED
\overline{C}C + + + + +IF(IPRFLG(4).EQ.0) GO TO 230
       WRITE(6, 11) MSGPR(K)DO 220 I=1, NPTSS
       IF(I.LT.IMAXC)IWRITE(6,7) DATAX(I), DATAXT(I), DATAY(I), DATAYL(I)
       J = I - IMAXC + 1IF(I.GE.IMAXC)IWRITE(6,7) DATAX(I), DATAXT(I), Y(J), YL(J)
  220 CONTINUE
C+++++
\mathbf C\mathbf CPLOT THE CORRECTED SPECTRUM IF REGUESTED
\overline{C}C+++++
       IF(IPLFLG(4).EQ.0) GO TO 230
       CALL DATPLT(X, YL, 3, SLOPE, XOFF, NPL(K),
      1 NPO(K), MFIT)230 CONTINUE
  240 CONTINUE
  250 CONTINUE
       NPass = NPass + 1C+++++
\mathcal{C}\mathbf CRESTORE DATA
\mathbf CC+++++
       DO 260 I=1,NPTSDATAY(I) = DATAY(I) + BKGDATAYL(I) = 0.
       IF(DATAY(I).GE.1.) DATAYL(I) = ALOG(D/TAY(I))260 CONTINUE
C+++++
\mathbf C\mathbf{C}COMPUTE FITTED SPECTRUM
\mathbf{C}C++++
```
r.

```
DO 290 I=I,NPTS
      ZZZ = 0.
      YY(I) = 0.XX(I) = FLOAT(I)IF(I.LT.IMAXC) GO TO 280
      ARGX = DATAX(I) - (FLOAT(IMAXC) + CFRAC)IF(I.EQ.IMAXC) ARGX = 0.5*(0.5 - CFRAC)IF(ARGX.LT.0.) ARGX = 0.DO 270 KK=I,MFIT
      ZZZ = ZZZ + EXP(XOFFX(KK)) * EXP(SLOPEX(KK) * ARGX)270 CONTINUE
      IF(I.EQ.IMAXC) ZZ = (0.5 - CFRAC)*ZZZ280 CONTINUE
      ZZZ = ZZZ + BKGIF(ZZZ.LE.I.) GO TO 290
      YY(I) = ALOG(ZZZ)290 CONTINUE
      IF(IGAUSS.EQ.O) GO TO 330
      IBEG = IMAXC - 8IEND = NPTS-10DO 310 I=IBEG,IEND
      GCOR = 0.DO 300 K=38,54
      INDX = I+46-KIF(INDX.LE.O) GO TO 300
      YDATA = EXP(YY(INDX)) - BKGGCOR = GCOR + GAUSS(K)*YDATA300 CONTINUE
      Z(I) = GCOR + BKGZ(I) = ALOG(Z(I))310 CONTINUE
      DO 320 I=IBEG,IEND
      YY(I) = Z(I)320 CONTINUE
  330 CONTINUE
      STDTMP = 0.
      VARTMP = O.
      NBEG = IMAXC - 6DO 340 I=NBEG,NPTS
      STDTMP = STDTMP + (EXP(YY(I)) - FLOAT(ICNT(I)))**2
      OBSRV = 1.
      IF(ICNT(I).NE.0) OBSRV = 1./FLOAT(ICNT(I))VARTMP = VARTMP + OBSRV*(EXP(YY(I)) - FLOAT(ICNT(I)))**2
  340 CONTINUE
      STDTMP = SQRT(STDTMP/FLOAT(NPTS-NBEG))
      VARTMP = VARTMP / (FLOAT(NPTS-NBEG+1 - 7))IF(NPASS.EQ.I) STDLIN = STDTMP
      IF(NPASS.EQ.1) VARLIN = VARTMPIF(NPASS.EQ.2) SrDNLIN = STDTMP
      IF(NPASS.EQ.2) VARNLIN = VARTMPC+++++
C
C WRITE OUT THE FITTED SPECTRUM IF REQUESTED
\mathcal{C}C+++++
```

```
IF(IPRFLG(NPASS+4).EQ.0) GO TO 360
      WRITE(6,13)DO 350 I=1, NPTS
      FIT = EXP(YY(I))WRITE(6,7) DATAX(I), DATAXT(I), DATAY(I), FIT
 350 CONTINUE
 360 CONTINUE
      FITMAX = EXP(YY(IMAXC))RELMAX = DATAY(IMAXC)RATMAX = RELMAX/FITMAXIF(NPASS.EQ.1) WRITE(6,15) STOLIN, VARIIN
      IF(NPASS.EQ.2) WRITE(6,16) STDNLIN, VAENLIN
C+++++
{\bf C}PLOT THE FITTED SPECTRUM IF REQUESTED
\mathsf{C}\mathbf CC+++++
      IF(IPLFLG(NPASS+4).EQ.0) GO TO 370
      CALL DATPLT (DATAX, DATAYL, 4*NPASS, SLOPI., XOFF, NPL(1),
     1 NPO(1), MFIT)
  370 CONTINUE
      IF(NPASS.EQ.2) GO TO 400
C+++++
\mathbf CDETERMINE NONLINEAR FIT
\mathbf C\mathbf CC+++++
      SOL(1) = EXP(XOFFX(1))SOL(1) = SOL(1)*RATMAXSOL(2) = -SLOPEX(1)SOL(3) = EXP(XOFFX(2))SOL(3) = SOL(3) * RATMAXSOL(4) = -SLOPEX(2)SOL(5) = EXP(XOFFX(3))SOL(5) = SOL(5)*RATMAXSOL(6) = -SLOPEX(3)SOL(7) = 0.5DO 380 I=1, NPTS
       DATAY(I) = DATAY(I) - BKG380 CONTINUE
       SOL1 = SOL(1)SOL2 = SOL(2)SOL3 = SOL(3)SOL4 = SOL(4)SOL5 = SOL(5)SOL6 = SOL(6)SOL7 = SOL(7)390 CONTINUE
       SOL(1) = SOL1SOL(2) = SOL2SOL(3) = SOL3SOL(4) = SOL4SOL(5) = SOL5SOL(6) = SOL6SOL(7) = SOL7
```

```
CALL LSQ6(NPTS,X,DATAY,SOL,E,ITERI,IERR,STD,IMAXC,<br>1 NPO,NPL,CFRAC,ICT)
        SOL1 = SOL(1)SOL2 = SOL(2)SOL3 = SOL(3)SOL4 = SOL(4)SOL5 = SOL(5)SOL6 = SOL(6)SOL7 = SOL(7)SLOPEX(1) = - SOL(2)SLOPEX(2) = - SOL(4)SLOPEX(3) = - SOL(6)ESL1 = E(2)ESL2 = E(4)ESL3 = E(6)EXO1 = ALOG(E(1))EXO2 = ALOG(E(3))EXO3 = ALOG(E(5))SOL(2) = SOL(3)SOL(3) = SOL(5)SOL(4) = CFRACSOL(5) = -SLOPEX(1)SOL(6) = -SLOPEX(2)SOL(7) = -SLOPEX(3)CFRACO = CFRACCALL LSQ1
        XOFFX(1) = ALOG(SOL(1))XOFFX(2) = ALOG(SOL(2))XOFFX(3) = ALOG(SOL(3))\sum_{\mathbf{a}}T_{\text{max}} = T_{\text{max}}(T_{\text{max}}) + 30L(T_{\text{max}}) + 30L(T_{\text{max}})T_1CFRAC = SOL(4)
C+++++
\mathbf C\overline{C}WRITE OUT FINAL FIT IF REQUESTED
\mathbf CC++++IF(IPRFLG(3).EQ.0) GO TO 250
        SLOPE1 = SLOPEX(1)SLOPE2 = SLOPEX(2)\frac{1}{2} = \frac{1}{2} = \frac{1}{2} = \frac{1}{2}\mathcal{S} = \mathcal{S} = \mathcal{S} = \mathcal{S} = \mathcal{S} = \mathcal{S} = \mathcal{S} = \mathcal{S} = \mathcal{S} = \mathcal{S} = \mathcal{S} = \mathcal{S} = \mathcal{S} = \mathcal{S} = \mathcal{S} = \mathcal{S} = \mathcal{S} = \mathcal{S} = \mathcal{S} = \mathcal{S} = XOFF1 = XOFFX(1)<br>XOFF2 = XOFFX(2)XOFF3 = XOFFX(3)TAU1 = -1./SLOPE1TAU1 = TAU1*TSFTAU2 = -1./SLOPE2TAU2 = TAU2*TSFTAU3 = -1./SLOPE3TAU3 = TAU3*TSFETAU1 = ESLI/SLOPE1**2ETAUI = ETAUI*TSFETAU2 = ESL2/SLOPE2**2ETAU2 = ETAU2*TSFETAU = ETAU<br>2 = ERISIAIA = ETAU
               Etaus = Escap = Escap = Estat
```
16

```
ETAU3 = ETAU3*TSFAREA1 = TAUI*EXP(XOFF1)AREA2 = TAU2*EXP(XOFF2)AREA3 = TAU3*EXP(XOFF3)EAREAl = ETAU1*EXP(EXO1) + EXO1*TAU1
       EAREA2 = ETAU2*EXP(EXO2) + EXO2*TAU2
       EAREA3 = ETAU3*EXP(EXO3) + EXO3*TAU3
       AREAT = AREA1 + AREA2 + AREA3EAREAT = EAREA1 + EAREA2 + EAREA3
       XINT1 = AREA1/AREATXINT2 = AREA2/AREATXINT3 = AREA3/AREATEINT1 = EAREA1/AREAT + EAREAT*AREA1/AREAT**2EINT2 = EAREA2/AREAT + EAREAT*AREA2/AREAT**2
      EINT3 = EAREA3/AREAT + EAREAT*AREA3/AREAT**?
      WRITE(6,14) SLOPE1, ESL1, SLOPE2, ESL2, SLOI E3, ESL3,
      1 TAU1, ETAU1, TAU2, ETAU2, TAU3, ETAU3.
     2 XOFF1, EXO1, XOFF2, EXO2, XOFF3, EXO3.
     3 AREA1, EAREA1, AREA2, EAREA2, AREA3, EAREA3,
     4 XINT1, EINT1, XINT2, EINT2, XINT3, EINT3,
     5 TZERO, ETZERO, STD, ITER1, ITER2, ICT, IERR
      DELTO = CFRAC - CFRACO
      IF(ICT.NE.0) DELTO = 4.*DELTO
      CFRAC = CFRACO + DELTOIF(ABS(CFRAC - CFRACO).LE.0.001) ICT = ICT + 1
      IF(ABS(CFRAC - CFRACO).GT.0.0011.0R.ICT.LT.2) GO TO 390
      GO TO 250
  400 CONTINUE
C-------
            \mathbf C\mathbf CSUBROUTINE CALPLT CLOSES THE PLOT VECTOR FILE.
\mathbf CTHIS SUBROUTINE IS DOCUMENTED IN "LANGLEY GRAPHICS
\mathbf CSYSTEM", CENTRAL SCIENTIFIC COMPUTIN; COMPLEX
\mathcal{C}DOCUMENT G-3
\mathbf CCALL CALPLT(0.,0.,999)
      STOP
      END
      SUBROUTINE DATPLT(X, Y, ICODE, SLOPE, XOFF, N 'LA, NPOA, NFIT)
\mathbf C\mathbf CSUBROUTINE DATPLT GENERATES GRAPHIC OUTPUT OF THE
\mathbf CPROGRAM RESULTS. SEVERAL SUBROUTINES USED BY
\mathbf CDATPLT ARE DOCUMENTED IN "LANGLEY GRAPHICS
\mathbf CSYSTEM", CENTRAL SCIENTIFIC COMPUTING COMPLEX
\mathbf CDOCUMENT G-3.
\mathbf CCOMMON/PRDAT/DATAX(800), DATAY(800), DATAX<sup>1</sup>'(800), DATAYL(800)
      COMMON/PEEK/IPEEK(2)
      COMMON/OTDAT/SLOPEX(4), XOFFX(4), ESLOPE(4), EXOFF(4),
     1 NP1ST(4), NPLST(4), TAU(4), ETAU(4), AREA(4), EAREA(4)
      COMMON/INDAT/ICNT(800), NPTS, NPTSS, BKG, NDIV, IMAXC, TSF, IDCHAN,
     1 IPRFLG(10), IPLFLG(10), NPO(4), NPL(4), LABEL, CFRAC
      DIMENSION JMESS(4), KMESS(3)
```

```
COMMON/FITDAT/XX(800), YY(800)
    DIMENSION X(800), Y(800)
    DIMENSION MESS(2)
    DIMENSION MESS1(4)
    DATA IENT/0/
    DATA JMESS/10HFIRST FIT, 10HSECOND FIT, 10HTHIRD FIT,
    1 10HFOURTH FIT/
     DATA KMESS/10HOR FIRST , 10HOR SECOND , 10HOR THIRD /
     NPST = NPTSIF(IPEEK(1).EQ.0) GO TO 20
     YMAX = 0.
     DO 10 I=1, NPST
     IF(Y(I).LT.YMAX) GO TO 10
     YMAX = Y(I)IMAX = I10 CONTINUE
     NPST = IPEEK(2) - IPEEK(1) + 120 CONTINUE
     IF(ICODE.EQ.3.OR.ICODE.EQ.5) NPST = NPTSS
     IENT = IENT + 1\mathcal{C}SUBROUTINE NFRAME IS A PART OF THE LANGLEY GRAPHICS
\mathbf{C}SYSTEM AND EXECUTES A FRAME ADVANCE
\overline{C}\mathbf CIF(IENT.GT.1) CALL NFRAME
\mathsf{C}SUBROUTINE CALPLT IS A PART OF THE LANGLEY GRAPHICS
\mathbf{C}SYSTEM AND MOVES THE PEN TO A NEW LOCATION WITH PEN
CUP OR DOWN. CALPLT CAN ALSO ESTABLISH A NEW PLOT
\mathbf{C}ORIGIN
\mathbf C\overline{C}CALL CALPLT(1.5, 1.5, -3)MESS(1) = 10HLN (COUNTS)MESS(2) = 10H)IF(IOODE.EQ.1) MESS1(1) = IOHRAW SPECTRIF(ICODE.EQ.1) MESS1(2) = 10HUMIF(ICODE.EQ.2) MESS1(1) = 10HSPECTRUM M
     IF(ICODE.EQ.2) MESS1(2) = 10HINUS BACKGIF(IOODE.EQ.2) MESS1(3) = IOHROUNDIF(ICODE.EQ.3) MESS1(1) = 10HSPECTRUM C
     IF(ICODE.EQ.3) MESS1(2) = 10HORRECTED FIF(ICODE.EQ.3) MESS1(3) = KMESS(NFIT)IF(ICODE.EQ.3) MESS1(4) = 10HFITIF(ICODE.EQ.4.OR.ICODE.EQ.8) MESS1(1) = 1OHFITTED SPE
     IF(ICODE.EQ.4.0R.ICODE.EQ.8) MESS1(2) = 10HCTRUMIF(ICODE.EQ.5) MESS1(1) = JMES(S(NFIT))INDX1 = 1IF(IPEEK(1).NE.0) INDX1 = IMAX + IPEEK(1)INDX2 = NPSTIF(IPEEK(1).NE.0) INDX2 = IMAX + IPEEK(2)YSV = \text{DATAYL}(\text{INDX1})
```
<u> Lindamin Carl III (</u>

```
DATAYL(INDX1) = 0.
```

```
C -\mathcal{C}SUBROUTINE ASCALE IS A PART OF THE LANGLEY GRAPHICS
\mathbf CSYSTEM AND COMPUTES A SCALING FACTOR FOR AN ARRAY
\mathsf{C}OF DATA. ASCALE ALSO DETERMINES THE DATA MINIMUM
\mathcal{C}\overline{C}C \rightarrowIF(IENT.EQ.1) CALL ASCALE(DATAYL(INDX1), 3., NPST, 1, 10.)
     DATAYL(INDX1) = YSVIF(IENT.EQ.1) YMIN = DATAYL(INDX2+1)IF(IENT.EQ.1) YSF = DATAYL(INDX2+2)Y(INDX2+1) = YMINY(INDX2+2) = YSFISP = ALOG10(X(NPST)/10.)SF = 10.**ISFVP = X(NPST)/SFIVP = VPIVP = IVP + 1VMAX = IVP*SFVMAX = VMAX/10.X(NPST+1) = 0.X(NPST+2) = VMAXMESS2 = JHCHANNEL\mathsf CSUBROUTINE NOTATE IS A PART OF THE LANGLEY GRAPHICS
\mathbf CSYSTEM AND DRAWS ALPHANUMERIC INFORMATION
\mathcal{C}\mathbf CC -CALL NOTATE(4.5, 7.1, 0.2, LABEL, 0.7)IF(IODE.EQ.5) GO TO 30IF(ICODE.EQ.4.OR.ICODE.EQ.8) GO TO 50
\mathbf CSUBROUTINE AXES IS A PART OF THE LANGLEY GRAPHICS
\mathbf CSYSTEM AND DRAWS A LINE, ANNOTATES THE VALUE OF A
\mathbf{C}VARIABLE AT SPECIFIED INTERVALS WITH TIC MARKS
\mathsf CAND PROVIDES AN AXIS IDENTIFICATION LABEL
\mathbf{C}C
       \mathsf{C}-
     CALL AXES(0.,0.,0.,10.,X(NPST+1),X(NPST+2), 1., 0.,
    1 MESS2, 0.2, -7)CALL AXES(0.,0.,90.,8.,Y(INDX2+1),Y(IND)2+2),1.,0.,
    1 MESS(1), 0.2, 11)
     IF(ICODE.EQ.1) CALL NOTATE(4.5,7.5,0.2, MESS1,0.,12)
     IF(ICODE.EQ.2) CALL NOTATE(4.5,7.5,0.2,MESS1,0.,25)
     IF(ICODE.EQ.3) CALL NOTATE(4.5,7.5,0.2, MESS1,0.,33)
     IF(ICODE.EQ.4.OR.ICODE.EQ.8)
     1CALL NOTATE(4.5, 7.5, 0.2, MESS1, 0., 15)
     IF(ICODE.EQ.8) CALL NOTATE(3.5,7.5,0.2, nHFINAL,0.,5)
\mathbf CSUBROUTINE LINPLT IS A PART OF THE ANGLEY GRAPHICS
\mathsf{C}SYSTEM AND DRAWS A LINE BETWEEN AND OR DRAWS A NASA
\mathbf C
```

```
STANDARD SYMBOL AT EACH SUCCESSIVE DATA POINT IN AN
\mathbf C\mathsf CARRAY
\overline{C}\mathcal{C}CALL LINPLT(X, Y(INDX1), NPST, 1, -1, 22, 1, 0)
  30 CONTINUE
     IF(ICODE.LE.4) GO TO 60
     NP = NPLA + NPOADO 40 I=1,NPXX(I) = FLOAT(I - 1)YY(I) = SLOPE*XX(I) + XOFF40 CONTINUE
     XX(NP+1) = 0.ISF = ALOG10(XX(NP)/10.)SF = 10.**ISFVP = XX(NP)/SFIVP = VPIVP = IVP + 1VMAX = IVP*SFVMAX = VMAX/10.
     XX(NP+2) = VMAXYY(NP+1) = YMINYY(NP+2) = YSFXSV1 = X(NP+1)XSV2 = X(NP+2)YSVI = Y(NP+1)YSV2 = Y(NP+2)X(NP+1) = XX(NP+1)X(NP+2) = XX(NP+2)Y(NP+1) = YY(NP+1)Y(NP+2) = YY(NP+2)CALL AXES(0.,0.,0.,10.,X(NP+1),X(NP+2),1.,0.,
    1 MESS2, 0.2, -7)
     CALL AXES(0.,0.,90.,8.,Y(NP+1),Y(NP+2),1.,0.,
    1 MESS(1), 0.2, 11)CALL NOTATE(4.5, 7.5, 0.2, MESS1, 0., 10)
     CALL LINPLT(X, Y, NP, 1, -1, 22, 1, 0)
     CALL LINPLT(XX, YY, NP, 1,0,0,0,0)XXP = XX(NPOA)/XX(NP+2)YYP = YY(NPOA)/YY(NP+2)\mathbf C\mathcal{C}SUBROUTINE PNTPLT IS A PART OF THE LANGLEY GRAPHICS
\mathbf CSYSTEM AND DRAWS A NASA STANDARD SYMBOL CENTERED ON
\overline{C}A GIVEN COORDINATE
\mathsf CCALL PNTPLT(XXP, YYP, 3, 2)
     XXP = XX(NP)/XX(NP+2)YYP = YY(NP)/YY(NP+2)CALL PNTPLT(XXP, YYP, 3, 2)
     X(NP+1) = XSV1X(NP+2) = XSV2Y(NP+1) = YSV1Y(NP+2) = YSV2
```

```
GO TO 60
  50 CONTINUE
      Y(NPST+1) = YMIN<br>Y(NPST+2) = YSFI(MD1+2) = 25\text{CHIB} \text{Hilb}(\text{V}), \text{V}, \text{V}1 \text{ m} = 20.2\text{CALL} \text{AND}(\text{O.},\text{O.})1 MESS(1), 0.2, 11)<br>IF(ICODE.EQ.8) CALL NOTATE(3.5, 7.5, 0.2, 5HFINAL, 0., 5)
      CALL NOTATE(4.5,7.5,0.2, MESS1,0,15)
     CALL NOTATE(4.5,7.5, (3, 1, 0, 0)CALL LINEDIAN, \frac{1}{2}\mathbf{H}(\mathbf{W} \mathbf{D} \mathbf{H} \mathbf{L}) = \mathbf{W}Y(0, Y) = Y(0, Y)XX(NPST+1) = X(NPST+1)<br>XX(NPST+2) = X(NPST+2)X \left( \text{N} \right) = \text{N} \left( \text{N} \right)CALL LINEDI(M(*))\leftarrow60 CONTINUE
       RETURN
       END
       SUBROUTINE DATRD
\mathbf CSUBROUTINE DATRD READS THE EXPERIMENTAL DATA AND
C
            THE OPERATION INSIRUCTIONS
\mathcal{C}\mathsf CCOMMON/INDAT/ICNT(800),NPO(6),NPT(6),BAREL.CFR
    \frac{1}{1} II RI DO(IO), \frac{1}{2}COMMON/MXNIT/ITERMX<br>COMMON/PEEK/IPEEK(2)
       COMMON/GAUSDAT/AMP, SIGINV, IGAUSS, GAUS3(91)
       NAMELIST/ INDAT/BKG, NDIV, TSF, IDCHAN, NPO, NPL, IPRFLG, IPLFLG,
     NAMELIST/ INDIVIDUAL TOGEN TTERMY CERAC
    \frac{1}{\sqrt{1-\frac{1}{2}}}1 FORMAT(14, A7)
        REWIND 1<br>READ(1,1) NPTS, LABEL
     READ(I,I) R = 0READ(1,<sup>1</sup>) (ICNT(2),
        BKG = 0.NDIV = 51NI = NPTS - NDIV + 1U = NB<sub>N</sub>G = B<sub>N</sub>G + F<sub>II</sub>G + F<sub>II</sub>i0 CONTINUE
         BKG = BKG/FLOAT(NDIV)
         TSF = 61.57IDCHAN = -2NPO(1) = 120NPL(1) = 30NPO(2) = 38NPL(2) = 20NPO(3) = 11<br>NPL(3) = 9NPO(1) = NPO(1) - IDCHANNPU(1) = MU(2)NPU(2) = MU(2)NPO(3) = NPO(3) - IDCHANNPO(4) = 0
```
 $NPL(4) = 0$ 

```
DO 20 I=1,10IPRFLG(I) = 0IPLFLG(I) = 120 CONTINUE
    IPRFLG(3) = 1IPRFLG(6) = 1IPLFLG(2) = 0AMP = 0.22387SIGINV = 0.15745IGAUSS = 1ITERMX = 30CFRAC = -0.5IPEEK(1) = 0IPEEK(2) = 0READ(5, INDAT, END=30)
 30 IF(EOF(5).NE.0) GO TO 40
 40 CONTINUE
    IF(IGAUSS.EQ.0) AMP = 0.
    IF(IGAUSS.NE.2) GO TO 50
    READ(1,*) (GAUSS(KK), KK=38, 54)
 50 CONTINUE
   WRITE(6, INDAT)
   RETURN
   END
   SUBROUTINE LSQ2(N, X, Y, SLOPE, XOFF, ITER, IERR, STD, E1, E2)
       SUBROUTINE LSQ2 OBTAINS THE LEAST-SQUARE FIT OF
       A STRAIGHT LINE TO A PORTION OF THE EXPERIMENTAL
       DATA IN THE LOG DOMAIN
   DIMENSION X(30), Y(30), ARAY(2), R(100), B(2,3), C(2)
   DIMENSION KARY(7), ERROR(2)
   DATA ERROR/2*1.E-5/
   IERR = 0XOFF = 0.SLOPE = 20.ITER = 010 CONTINUE
   100201=1,2DO 20 J=1,3B(I,J) = 0.20 CONTINUE
   ITER = ITEM + 1DO 50 I=1, NARAY(1) = X(1)ARAY(2) = 1.FX = SLOPE*X(I) + XOFFR(I) = Y(I) - FXISUM = 1DO 40 K=1,2B(K, ISUM) = B(K, ISUM) + ARAY(ISUM)**2B(K, 3) = B(K, 3) + ARAY(K)*R(I)IF(ISUM.EQ.2) GO TO 40
  JMI = ISUMISUM = ISUM + 1
```

```
\mathbf C\mathbf C\mathcal{C}\mathbf C\mathcal{C}
```

```
DO 30 J=ISUM,2
     B(K,J) = B(K,J) + ARAY(JM1)*ARAY(J)30 CONTINUE
  40 CONTINUE
  50 CONTINUE
     DO 70 1=1,2
     IMI = I - IIF(I.EQ.1) GO TO 70DO 60 J=I,IMI
     B(1, J) = B(J, I)60 CONTINUE
  70 CONTINUE
     KARY(1) = 10KARY(2) = 2KARY(3) = 3KARY(4) = 0KARY(5) = 2KARY(6) = 0KARY(7) = 0C-------------
\mathbf{C}SUBROUTINE MATOPS OBTAINS THE INVEFSE OF A MATRIX AND THE
\mathbf CSOLUTION OF A SET OF LINEAR EQUATI(NS. THIS SUBROUTINE IS
C
C
        DOCUMENTED IN "MATHEMATICAL AND STATISTICAL SOFTWARE AT
       LANGLEY", CENTRAL SCIENTIFIC COMPUTING COMPLEX DOCUMENT
C
\mathbf CN2-3AC
C
     CALL MATOPS(KARY,B,DET,DUMMY)
     DO 80 I=1,2C(I) = B(I,3)80 CONTINUE
     IF(SLOPE.EQ.0.) GO TO 110
     TEST = ABS(C(1)/SLOPE)IF(TEST.GT.ERROR(1)) GO TO 150
  90 IF(XOFF.EQ.O.) GO TO 120
     TEST = ABS(C(2)/XOFF)IF(TEST.GT.ERROR(2)) GO TO 150
  i00 CONTINUE
     GO TO 130
  II0 IF(ABS(C(1)).GT.ERROR(1)) GO TO 150
     GO TO 90
  120 IF(ABS(C(2)).GT.ERROR(2)) GO TO 150
     GO TO i00
  130 CONTINUE
     SLOPE = SLOPE + C(1)XOFF = XORF + C(2)STD = 0.
     DO 140 IJ=I,N
     STD = STD + R(IJ)**2
  140 CONTINUE
     STD = STD/FLOAT(N-2)E1 = B(1,1)*STDE2 = B(2,2)*STDE1 = \text{SQRT}(E1)
```

```
E2 = SQRT(E2)STD = FLOAT(N-2)*STDSTD = SQRT(STD/FLOAT(N))RETURN
  150 IF(ITER.GT.30) GO TO 160
      SLOPE = SLOPE + C(1)XOFF = XORF + C(2)GO TO 10
  160 IERR = 1GO TO 130
      END
      SUBROUTINE LSQ6(NPTS,X,Y,SOL,E,ITER,IERR,STD,IMAXC,
     i NPO,NPL,CFRAC,ICT)
\mathbf CSUBROUTINE LSQ6 LOCATES fHE AMPLITUDES AND LIFETIMES
          FOR FIXED ZERO TIME THAT MINIMIZE THE STANDARD
          OEVIATION BETWEEN THE ANALYTIC APPROXIMATION AND THE
\mathbf CEXPERIMENTAL DATA
\overline{C}DIMENSION NPL(4),NPO(4)
      DIMENSION FXC(8OO),DER(6,800)
      DIMENSION X(800),Y(800)
      COMMON/MXNIT/ITERMX
      COMMON/GAUSDAT/AMP,SIGINV,IGAUSS,GAUSS(91)
      DIMENSION E(6)
      DIMENSION R(800)
      DIMENSION SOL(6)
      DIMENSION ARAY(25), B(6,7), C(25)DIMENSION KARY(7),ERROR(25)
      DATA ERROR/25*I.E-5/
      DATA EPS/I.E-5/
      DATA NENTRY/O/
      ITER = 0IERR = 99E(1) = 1.
      E(2) = 1.E(3) = 1.E(4) = 1.E(5) = 1.E(6) = 1.NENTRY = NENTRY + 1IF(NENTRY.EQ.I) RETURN
      IERR = 0IPT = IMAXC + 3IF(ICT.EQ.1) IPT = IMAXC - 6ITER = 0i0 CONTINUE
      DO 20 I=1,6
     DO 20 \text{ J} = 1,7B(1,J) = 0.20 CONTINUE
      ITER =ITER + 1NVAR = 6NXO = IMAXC
     XO = FLOAT(IMAXC)
```

```
\mathbf C\mathbf{C}\mathbf C
```
 $\mathcal{L} = \{ \mathcal{L} \mid \mathcal{L} \in \mathcal{L} \}$  . The contract  $\mathcal{L}$ 

```
NPTSP = NPTS + 20DO30 JJ=I,NPTSP
   IF(JJ.LT.NX0-16) GO TO 30
   ARGX = FLOAT(JJ) - (X0 + CFRAC)IF(JJ.EQ.NX0) ARGX = 0.5*(0.5 - CFRAC)IF(ARGX.LT.0.) ARGX = 0.ARG = SOL(2)*ARGXCl = 0.IF(ARG.LT.670.) CI = EXP(-ARG)DER(1, JJ) = C1DER(2,JJ) = -SOL(1)*ARGX*DER(1,JJ)ARG = SOL(4)*ARGXC2 = 0.IF(ARG.LT.670.) C2 = EXP(-ARG)DER(3,JJ) = C2DER(4,JJ) = -SOL(3)*ARGX*DER(3,JJ)ARG = SOL(6)*ARGXC3 = 0.IF(ARG.LT.670.) C3 = EXP(-ARG)DER(5, JJ) = C3DER(6,JJ) = -SOL(5)*ARGX*DER(5,JJ)
   \text{FXC}(JJ) = \text{SOL}(1) * \text{DER}(1, JJ) + \text{SOL}(3) * \text{DER}(3, JJ) + \text{SOL}(5) * \text{DER}(5, JJ)IF(JJ.EQ.NXO) FXC(JJ) = (0.5 - CFRAC)*FXC(JJ)IF(JJ.LT.NX0) FXC(JJ) = 0.
   IF(JJ.LT.NX0) DER(1,JJ) = 0.
   IF(JJ.LT.NX0) DER(3,JJ) = 0.IF(JJ.LT.NX0) DER(5,JJ) = 0.
30 CONTINUE
   DO80 I=I,NPTS
   R(I) = 0.FX = 0.DO40 JJ=l,6
   ARAY(JJ) = 0.40 CONTINUE
   IF(I.LT.IPT) GOTO 80NST = I-8NEND = I + 8KK = 37DO 50 JJ=NST, NEND
   KK = KK + 1ARAY(1) = ARAY(1) + DER(1,JJ)*GAUSS(KK)ARAY(2) = ARAY(2) + DER(2,JJ)*GAUSS(KK)ARAY(3) = ARAY(3) + DER(3,JJ)*(SAUSS(KK))ARAY(4) = ARAY(4) + DER(4, JJ)*GAUSS(KK)ARAY(5) = ARAY(5) + DER(5,JJ)*GAUSS(KK)ARAY(6) = ARAY(6) + DER(6,JJ)*GAUSS(KK)FX = FX + FXC(JJ)*GAUSS(KK)50 CONTINUE
   R(I) = Y(I) - FXISUM = 1DO70 K=I,NVAR
   B(K, ISUM) = B(K, ISUM) + ARAY(ISUM) **2
   B(K, NVAR+1) = B(K, NVAR+1) + ARAY(K)*R(I)IF(ISUM.EQ.NVAR) GO TO 70
   JML = ISUM
```

```
C
     ISUM = ISUM + 1DO60 J=ISUM,NVAR
     B(K,J) = B(K,J) + ARAY(JM1) * ARAY(J)60 CONTINUE
  70 CONTINUE
  80 CONTINUE
     DO 100 I=1, NVAR
     IMI = I - IIF(I.EQ.1) GOTO 100DO90 J=I,IMI
     B(1, J) = B(J, I)90 CONTINUE
  i00 CONTINUE
     KARY(1) = 10KARY(2) = 6KARY(3) = 7KARY(4) = 0KARY(5) = NVARKARY(6) = 0KARY(7) = 0C
C
C
C
C
C
C
C
       SUBROUTINE MATOPS OBTAINS THE INVERSE OF A MATRIX AND THE
       SOLUTION OF A SET OF LINEAR EQUATIONS. THIS SUBROUTINE IS
       DOCUMENTED IN "MATHEMATICAL AND STATISTICAL SOFTWARE AT
       LANGLEY", CENTRAL SCIENTIFIC COMPUTING COMPLEX DOCUMENT
        N2-3ACALL MATOPS(KARY, B, DET, DUMMY)
     DO Ii0 I=I,NVAR
     C(I) = B(I, NVAR+1)110 CONTINUE
     DO 120 K=I,NVAR
     TST = ABS(C(K))IF(ABS(SOL(K)).GT.EPS) TST = ABS(C(K)/SOL(K))IF(TST.GT.ERROR(K)) GO TO 170
  120 CONTINUE
     DO 130 IJ=I,NVAR
     SOL(IJ) = SOL(IJ) + C(IJ)130 CONTINUE
  140 CONTINUE
     STD = 0.DO 150 IJ=I,NPTS
     IF(IJ.LT.IPT) GO TO 150
     STD = STD + R(1J)**2150 CONTINUE
     STD = STD/FLOAT(NPTS-NXO-2)
     DO 160 IJ=I,NVAR
     E(IJ) = SQRT(ABS(B(IJ,IJ)) * STD)160 CONTINUE
     STD = FLOAT(NPTS-NX0-2)*STD
     SrO = SQRT(SrD/FLOAT(NPTS-NXO))
     KETURN
 170 IF(ITER.GT.ITERMX) GO TO 200
```

```
C
      RA'IMAX = 0.DO180 IJ=I,NVAR
      RAT = \text{ABS}(\text{C}(IJ)/\text{SOL}(IJ))IF(RAT.GT.RATMAX) RATMAX = RAT180 CONTINUE
      FRAC = 1.
      IF(RATMAX.GT.0.4) FRAC = 0.4/RATMAXDO 190 IJ=I,NVAR
      SOL(IJ) = SOL(IJ) + FRAC*C(IJ)190 CONTINUE
      GO TO i0
 200 IERR = 1
      GO TO 140
      END
      SUBROUTINE LSQI
          SUBROUTINE LSQI LOCATES THE VALUE OF ZERO TIME FOR
          FIXED AMPLITUDES AND LIFETIMES WHICH MINIMIZES THE
          STANDARD DEVIATION BETWEEN THE ANALYTIC APPROXIMATION
          AND THE EXPERIMENTAL DATA
      COMMON/M_XNIT/ITERMX
      COMMON/FUNCOM/R(8OO),XO,NXO
      COMMON/GAUSDAT/AMP,SIGINV,IGAUSS,GAUSS(9[)
      DIMENSION E(7)
      DIMENSION SOL(7)<br>COMMON/NEWCOM/SOL, E, ITER, IERR, STD
     COMMON/NEWCOM/SOL, E, IT
     COMMON/PRDAT/DATAX(800),DATAT(800),DATAT
     COMMON/CLCDAT/A(000),I(8
     COMMON/INDAL/IUNI (OOO), MID, NID, NIDIS, BNO, 2009I IPRFLG(IO),IPLFLG(IO),NPO(4),NPL(4),LABEL,CFRAC
      DATA EPS/I.E-5/
      DATA NENTRY/O/
      NENTRY = NENTRY + 1IERR = 0ITER = 0NXO = IMAXCXO = FLOAT(IMAXC)
      CALL FUNX(STDO,SOL)
      DELX = 0.05IF(NENTRY.GT.1) DELX = 0.01SOL(4) = SOL(4) + DELXCALL FUNX(STD,SOL)
       IF(STD.GE.STDO) DELX = -DELXSTDO = STO
       SOL(4) = SOL(4) + DELXi0 CONTINUE
       ITER = ITER + 1CALL FUNX(STD,SOL)
       IF(STD.GE.STDO) GO TO 20
       STDO = STD
       SOL(4) = SOL(4) + DELXGO TO 10
    20 TST = ABS(STDO - STD)/STDO
       IF(TST.LT.EPS) GO TO 30
```
C C C C

 $\mathcal{C}$ 

```
SOL(4) = SOL(4) - 2.0*DELXDELX = 0.5*DELX
           STDO = 1.E99GO TO 10<br>30 CONTINUE
          STD = 0.\overline{\phantom{0}}\overline{\phantom{0}}\overline{\phantom{0}}IF(IJ.LT.NX0) GO TO 40<br>STD = STD + R(IJ)**2
     40 CONTINUE
          STD = STD/FLOAT(NPTS-NX0-2)E(4) = ABS(DELX)RETURN
        S_{\text{SUS}}E_{\text{max}}rupni<br>Nu
\overline{C}\mathbf CSUBROUTINE FUNX CALCULATES THE STANDARD DEVIATION<br>BETWEEN THE ANALYTIC APPROXIMATION AND THE EXPERIMENTAL
\mathbf C\mathbf CDATA. THE THREE AMPLITUDES ARE IN SOL(1), SOL(2),
\mathbf CAND SOL(3). THE ZERO TIME IS IN SOL(4). THE THREE
\mathbf CLAMBDAS (1/TAU) ARE IN SOL(5), SOL(6), AND SOL(7).
          COMMON/FUNCOM/R(800), XO, NXO
          COMMON/PRDAT/DATAX(800), DATAY(800), DATAXT(800), DATAYL(800)
          DIMENSION SOL(7)<br>COMMON/GAUSDAT/AMP, SIGINV, IGAUSS, GAUSS(91)
        COMMON PROTECTIVE SERVER SERVER SANDOO, DATAYLIK
        \frac{1}{2} \frac{1}{2} \frac{1}{2} \frac{1}{2} \frac{1}{2} \frac{1}{2} \frac{1}{2} \frac{1}{2} \frac{1}{2}1 IPRFLG(10), IPLFLG(10), NPO(4), NPL(4), LABEL, CFRAC<br>DIMENSION CONT(800)
         NPTSP = NPTS + 20DO 10 JJ=1,NPTSP
        DIMENSION CONT(800)
        H^{(33+11+NN-20)}ARG = SOL(5)*(FLOAT(JJ) - (X0 + SOL(4)))IF(JJ.EQ.NXO) ARG = SOL(5)*0.5*(0.5 - SOL(4))<br>C1 = 0.
         IF(ARG.LT.670.) \text{ } CI = EXP(-ARG)\text{ARG} = \text{SOL}(6) * (\text{FLOAT}(JJ) - (X0 + \text{SOL}(4)))T(1)I^{\prime\prime} = 0C2 = 0.<br>IF(ARG.LT.670.) C2 = EXP(-ARG)IF(JJ.EQ.NXO) ARG = SOL(6)_0.5_(0.5 - SOL(4))
        \frac{1}{2} = \frac{1}{2}IF(JJ.EQ.NX0) ARG = SOL(7)*0.5*(0.5 - SOL(4))<br>C3 = 0.
         IF(ARG.LT.670.) C3 = EXP(-ARG)I_{\text{NMS}}(1,1) = \text{SOS} \cdot \text{SOS} \cdot \text{BMS} \cdot \text{SOS}\frac{1}{2}IF(JJ.EQ.NXO) CONT(JJ) = (0.5 - SOL(4)) * CONT(JJ)IF(JJ.LT.NXO) CONT(JJ) = 0.<br>10 CONTINUE
         DO 30 I=1, NPTS
         FX = 0.\frac{1}{\sqrt{1-\frac{1}{\sqrt{1-\frac{1\mathbf{H}, \mathbf{L}NST = I-8<br>NEND = I + 8KK = 37\frac{1}{100} \frac{3}{10}50 - 20 - 30 - 1801
```
 $\mathbf C$ 

```
KK = KK + 1FX = FX + CONT(JJ)*GAUSS(KK)20 CONTINUE
   R(I) = \text{DATAY}(I) - FX30 CONTINUE
   STD = 0.DO 40 IJ=I,NPTS
   IF(IJ.LT.NX0-8) GO TO 40
   STD = STD + R(IJ)**240 CONTINUE
   RETURN
   END
```
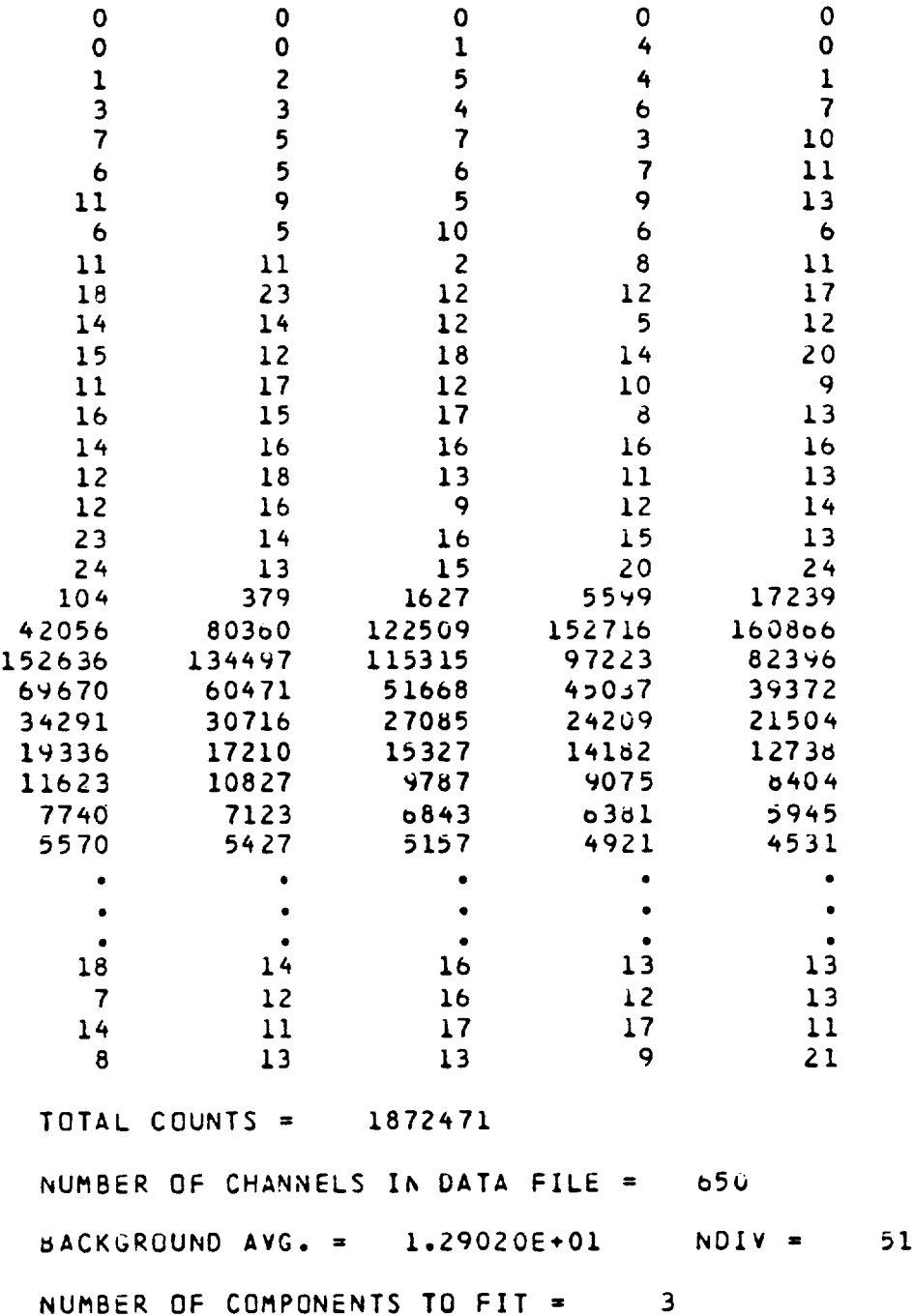

 $\mathbf{v}_i$ 

**Figure AI. Input** spectrum.

**3O**

 $\mathfrak{f}$ 

RAW SPECTRUM

| CHANNEL        | TIME(PS)        | COUNTS          | LOG (COUNTS)   |
|----------------|-----------------|-----------------|----------------|
| $\mathbf{1}$ . | 6.15700E+01     | $-00000E+00$    |                |
| 2.             | 1.23140E+02     | $-00000E+00$    | $.00000E + 00$ |
| 3.             | 1.84710E+02     | $.00000E+00$    | $.00000E + 00$ |
| 4.             | 2.462805+02     | $-00000E + 00$  | $.00000E + 00$ |
| 5.             | $3.07050E + 02$ | $.00$ UCUE +00  | $.00000E + 00$ |
| $6.$           | $3.69420E + 02$ | $.00000E+00$    | $-00000E + 00$ |
| 7.             | 4.30990E+02     | $.00000E+00$    | $-0000000000$  |
| 8.             | 4.92560E+02     | 1.00000E+00     | $.00000E + 00$ |
| 9.             | 5.54130E+02     | 4.00000E+00     | $.00000E + 00$ |
| 10.            | 6.15700E+02     |                 | 1.38629E+00    |
| 11.            | 6.77270E+02     | $.00000E + 00$  | $.00000E+00$   |
| 12.            | 7.38840E+02     | 1.00000E+00     | $-00000E+00$   |
| 13.            | 8.00410E+02     | 2.00000E+00     | 6.93147E-01    |
| 14.            | 8.61980E+02     | $5.00000E+00$   | $1.60944E+00$  |
| 15.            | 9.23550E+02     | 4.00000E+00     | 1.38629E+00    |
| 16.            | 9.85120E+02     | 1.00000E+00     | $.00000E+00$   |
| 17.            | 1.04669E+03     | $3.00000E+00$   | 1.09861E+00    |
| 18.            | 1.10826E+03     | 3.00000E+00     | 1.09d61E+00    |
| 19.            | $1.16983E+03$   | 4.00000E+00     | 1.38629E+00    |
| 20.            | 1.23140E+03     | 6.00000E+00     | 1.7917oE+00    |
| 21.            | 1.29297E+03     | 7.00000E+00     | 1.94591E+00    |
| 22.            |                 | 7.00000E+00     | 1.94591E+00    |
| 23.            | 1.35454E+03     | $5.00000E+00$   | 1.60944E+00    |
| 24.            | $1.41611E+03$   | 7.00000E+00     | 1.94591E+00    |
| 25.            | $1.47760E+03$   | $3.00000E+00$   | 1.09861E+00    |
| 26.            | 1.53925E+03     | 1.00000E+01     | 2.30259E+00    |
| 27.            | $1.60082E + 03$ | $b.00000E+00$   | 1.7917oE+00    |
| 28.            | 1.66239E+03     | $5.00000E+00$   | 1.60944E+00    |
| 29.            | 1.72396E+03     | $0.0000000+00$  | 1.79176E+00    |
| 30.            | 1.78553E+03     | 7.000C0E+00     | 1.94591E+00    |
|                | 1.84710E+03     | 1.10000E+01     | 2.39790E+00    |
| 31.            | 1.90867E+03     | 1.10000E+01     | 2.39790E+00    |
| 32.            | 1.97024E+03     | $9.00000E + 00$ | 2.19722E+00    |
| $\bullet$      |                 |                 |                |
|                |                 |                 |                |
|                |                 |                 |                |
|                |                 |                 |                |

Figure A2. Sample raw spectrum output.

 $\frac{1}{2}$ 

 $SPECTRUM MAXIMUM = 1.60853E+05$ 105 CHANNEL NUMBER CORRESPONDING TO **SPECIFICAL SERVICES** CORRECTED CHANNEL = 103

Figure A3. Sample peak **output.**

**FIRST FIT (FROM. 137** TO **167)**

```
SCOPE = -3.54ogo816E-02 ( 3,_log_6_3E-03}
TAU = 1.7358_808E+03 ( 1.525_0094E÷02)
INTERCEPT = 9.46815652E+00 ( 4.69875567E-01)
AREA = 2.2_636328E+07 ( 1.g74_3780E+Oo)
STANDARD DEVIATIUN = 1.42757049E-01
                 \overline{2}ITERATIONS =
IERR =\mathbf{o}
```
Figure A4. Sample fit output (initial estimate).

## FITTED SPECTRUM

| CHANNEL      | TIME(PS)                           | COUNTS                     | FIT                            |
|--------------|------------------------------------|----------------------------|--------------------------------|
|              |                                    | ٠                          |                                |
| ٠            |                                    |                            |                                |
| 97.          | 5.97229E+03                        | $3.79000E + 02$            |                                |
| 98.          | $6.03386E+03$                      | 1.62700E+03                | 2.00127E+02<br>1.12727E+03     |
| 99.          | $6.09543E+03$                      | 5.59900E+03                | 4.94789E+03                    |
| 100.         | $6.15700E+03$                      | 1.72390E+04                | $1.64066E + 04$                |
| 101.         | $6.21857E+03$                      | $4 - 20360E + 04$          | 4.1322bE+04                    |
| 102.         | b.28014E+03                        | 8.03600E+04                | 8.0239 oE+04                   |
| 103.         | 6.34171E+03                        | 1.22509E+05                | $1.22844E+05$                  |
| 104.         | 6.40328E+03                        | 1.52716E+05                | $1.53020E + 05$                |
| 105.         | 6.46485E+03                        | $1.60060E + 05$            | 1.61664E+05                    |
| 106.         | 6.52642E+03                        | 1.52636E+05                | 1.52155E+05                    |
| 107.         | 6.58799E+03                        | $1.34497E + 05$            | 1.33946E+05                    |
| 108.         | $6.64956E + 03$                    | 1.15315E+05                | 1.14537E+05                    |
| 109.         | b.71113E+03                        | 9.72230E+04                | $9.72127E+04$                  |
| 110.         | 6.77270E+03                        | 8.23960E+04                | 8.26306E+04                    |
| 111.<br>112. | $6.834275+03$                      | 6.96700E+04                | 7.05282E+04                    |
| 113.         | $6.89584E+03$<br>6.95741E+03       | $0.04710E + 04$            | 6.04883E+04                    |
| 114.         | 7.01898E+03                        | 5.166805+04<br>4.50370E+04 | 5.21369E+04                    |
| 115.         | 7.08055E+03                        | 3.93720E+04                | $4.51065E + 04$<br>3.9327bE+04 |
| 116.         | 7.14212E+03                        | 3.42910E+04                | 3.44189E+04                    |
| 117.         | 7.20369E+03                        | 3.07160E+04                | 3.02755E+04                    |
| 118.         | 7.26526E+03                        | 2.70850E+04                | 2.07643E+04                    |
| 119.         | 7.32683E+03                        | 2.42090E+04                | $2.37760E+04$                  |
| 120.         | 7.38840E+03                        | 2.15040E+04                | 2.12237E+04                    |
| 121.         | 7.44997E+03                        | 1.93360E+04                | 1.90331E+04                    |
| 122.         | 7.51154E+03                        | 1.721C0E+04                | 1.71451E+04                    |
| 123.         | 7.57311E+03                        | 1.53270E+04                | 1.55111E+04                    |
| 124.         | 7.63468E+03                        | 1.41820E+04                | $1.40907E + 04$                |
| 125.         | 7.69o25E+03                        | 1.27580E+04                | 1.28006004                     |
| 126.         | 7.7578 2E+03                       | 1.16230E+04                | 1.17635E+04                    |
| 127.         | 7.81939E+03                        | 1.082705+04                | 1.08063E+04                    |
| 128.         | 7.88096E+03                        | 9.78700E+03                | 9.96017E+03                    |
| 129.         | 7.94253E+03                        | $9.07500E+03$              | 9.20912E+03                    |
| 130.         | 8.00410E+03                        | d. 40400E+03               | 8.5398oE+03                    |
|              |                                    |                            |                                |
|              |                                    |                            |                                |
|              |                                    |                            |                                |
|              | NONLINEAR FIT STANDARD DEVIATION = | 1.05934364E+02             |                                |
|              | $VARIANCE = 1.80950085E+00$        |                            |                                |

Figure A5. Sample fitted spectrum output (initial estimate).

NONLINEAR FIT

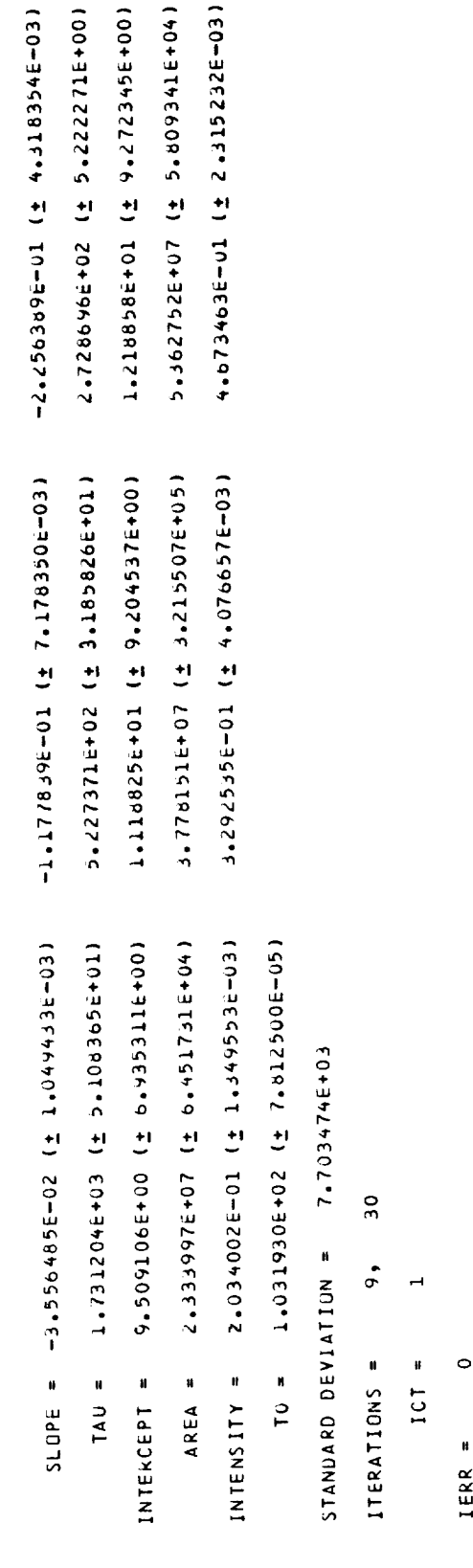

Figure A6. Sample results from final fit.

l,

ORIGINAL PAGE IS

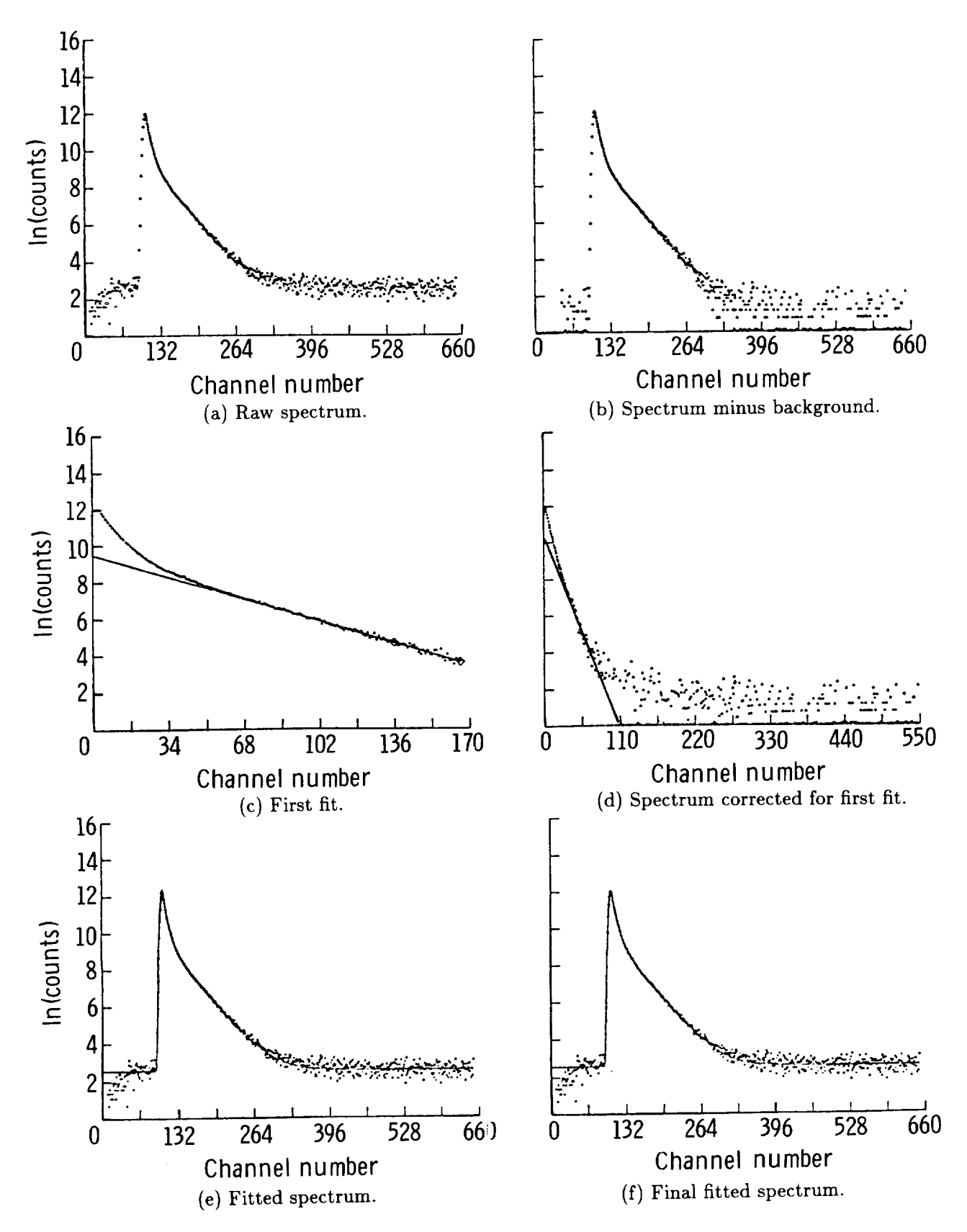

Figure A7. Sample graphic output.

#### **Appendix B**

#### **Least-Squares Solution**

The solution of equation (A1) consists of seven parameters:  $A_1$ ,  $A_2$ ,  $A_3$ ,  $\lambda_1$ ,  $\lambda_2$ ,  $\lambda_3$ , and  $t_z$ , where  $A_i$  is the amplitude of the *i*th component,  $t_z$  is time zero,  $\lambda_i = 1/\tau_i$ , and  $\tau_i$  is the lifetime of the *i*th component. The method of least squares has been used to obtain the solution. This method is extremely sensitive to the initial estimated values of the seven parameters; accordingly, a multistep procedure is employed to obtain crude initial estimates and then refine them. This procedure is described in appendix A.

In general, equation (A1) can be written as follows:

$$
n_k = F_k(t_j, A_1, A_2, A_3, \lambda_1, \lambda_2, \lambda_3) + \varepsilon_k \tag{B1}
$$

where the measurement error in channel *k* is given by  $\varepsilon_k$ . Expanding equation (B1) in a Taylor series and dropping higher order terms yields the following linear approximation:

$$
n_{k} = (n_{k})_{0} + \frac{\partial F_{k}}{\partial A_{1}} (A_{1} - A_{1,0}) + \frac{\partial F_{k}}{\partial A_{2}} (A_{2} - A_{2,0})
$$
 when  
+ 
$$
\frac{\partial F_{k}}{\partial A_{3}} (A_{3} - A_{3,0}) + \frac{\partial F_{k}}{\partial \lambda_{1}} (\lambda_{1} - \lambda_{1,0})
$$

$$
+ \frac{\partial F_{k}}{\partial \lambda_{2}} (\lambda_{2} - \lambda_{2,0})
$$

$$
+ \frac{\partial F_{k}}{\partial \lambda_{3}} (\lambda_{3} - \lambda_{3,0}) + \varepsilon_{k}
$$
 (B2)

Equation (B2) can be simplified with the following definitions:

$$
b_{k,1} = \frac{\partial F_k}{\partial A_1} \qquad b_{k,2} = \frac{\partial F_k}{\partial A_2} \qquad b_{k,3} = \frac{\partial F_k}{\partial A_3}
$$

$$
b_{k,4} = \frac{\partial F_k}{\partial \lambda_1} \qquad b_{k,5} = \frac{\partial F_k}{\partial \lambda_2} \qquad b_{k,6} = \frac{\partial F_k}{\partial \lambda_3}
$$

$$
\Delta \alpha_1 = A_1 - A_{1,0} \quad \Delta \alpha_2 = A_2 - A_{2,0} \quad \Delta \alpha_3 = A_3 - A_{3,0}
$$

$$
\Delta \alpha_4 = \lambda_1 - \lambda_{1,0} \quad \Delta \alpha_5 = \lambda_2 - \lambda_{2,0} \quad \Delta \alpha_6 = \lambda_3 - \lambda_{3,0}
$$

The simplified equation (B2) takes the form:

$$
\Delta n_k = \sum_{l=1}^{6} b_{k,l} \Delta \alpha_l + \varepsilon_k \tag{B3}
$$

or, in matrix notation,

$$
Z_k = B_k \Delta \alpha + e_k \tag{B4}
$$

where

$$
Z_k = \Delta n_k,
$$
  
\n
$$
\Delta \alpha = \begin{bmatrix} \Delta \alpha_1 \\ \Delta \alpha_2 \\ \vdots \\ \Delta \alpha_6 \end{bmatrix},
$$
  
\n
$$
B_k = \begin{bmatrix} b_{k,1}, & b_{k,2}, & b_{k,3}, & \dots, & b_{k,6} \end{bmatrix},
$$

and

$$
\pmb{e}_{\pmb{k}} = [\varepsilon_{\pmb{k}}]
$$

Thus, for *N* channels, there are *N* matrix equations, which may be written as

$$
\bar{Z} = \bar{B}\Delta\alpha + \bar{e} \tag{B5}
$$

$$
\bar{Z} = \begin{bmatrix} Z_1 \\ Z_2 \\ \vdots \\ Z_N \end{bmatrix} \quad \bar{B} = \begin{bmatrix} B_1 \\ B_2 \\ \vdots \\ B_N \end{bmatrix} \quad \bar{e} = \begin{bmatrix} e_1 \\ e_2 \\ \vdots \\ e_N \end{bmatrix}
$$

The sum of the squares of the residuals

$$
\bar{e}^T \bar{e} = (\bar{Z} - \bar{B}\Delta\alpha)^T (\bar{Z} - \bar{B}\Delta\alpha)
$$
 (B6)

is a minimum for that value of  $\Delta\alpha$  for which the first variation with respect to  $\Delta\alpha$  of equation (B6) vanishes if the second variation with respect to  $\Delta \alpha$ is positive. Both these conditions are satisfied for

$$
\Delta \alpha' = \left(\bar{B}^T \bar{B}\right)^{-1} \bar{B}^T \bar{Z} \tag{B7}
$$

The value of  $\Delta\alpha$  obtained from equation (B7) is used to determine new values of  $A_i$  and  $\lambda_i$ , and this iteration process continues until  $\Delta \alpha' \rightarrow 0$ . This process leads to the best values of  $A_i$  and  $\lambda_i$ .

The derivatives included in equation (B2) are readily determined from equation (A1) and are given by the following expressions:

$$
\frac{\partial F_k}{\partial A_1} = \sum_{j=0}^{\infty} W_{j,d} e^{-\lambda_1 (t_j - t_z)}
$$
\n
$$
\frac{\partial F_k}{\partial A_2} = \sum_{j=0}^{\infty} W_{j,d} e^{-\lambda_2 (t_j - t_z)}
$$
\n
$$
\frac{\partial F_k}{\partial A_3} = \sum_{j=0}^{\infty} W_{j,k} e^{-\lambda_3 (t_j - t_z)}
$$
\n
$$
\frac{\partial F_k}{\partial \lambda_1} = -\sum_{j=0}^{\infty} W_{j,k} (t_j - t_z) A_1 e^{-\lambda_1 (t_j - t_z)}
$$
\n
$$
\frac{\partial F_k}{\partial \lambda_2} = -\sum_{j=0}^{\infty} W_{j,k} (t_j - t_z) A_2 e^{-\lambda_2 (t_j - t_z)}
$$
\n
$$
\frac{\partial F_k}{\partial \lambda_3} = -\sum_{j=0}^{\infty} W_{j,k} (t_j - t_z) A_3 e^{-\lambda_3 (t_j - t_z)}
$$
\n(15)

 $\bar{\lambda}$ 

#### **Appendix C**

#### **Positron Lifetime Measurements in Epoxy Samples**

As part of an ongoing study for elucidating the role of metal ions in controlling free volume in polymers, the following chromium compounds were introduced in Epon 828 epoxy resin. The metal-complex concentration in each case was 1 for every 10 repeat units of the host epoxy.

- 1. Chromic acetate  $[Cr(Ac)<sub>3</sub>]$
- 2. Chromic perchlorate [Cr(DMSO)6 **(C104)3]**
- 3. **Chromous** chloride [CrC12]

The samples were prepared in the form **of** 1-indiameter by 0.1-in-thick discs. Positron lifetime spectra were measured in these samples by using a standard fast-fast coincidence measurement system. (See refs. 12 to 15.) The experimental lifetime spectra are listed in table CI. These spectra have been analyzed using the program for analyzing positron lifetime spectra (PAPLS) and POSITRONFIT program. The results of these analyses have been summarized in tables I to III in the text.

Table CI. Experimiental Lifetime Spectr & Observed in Epon 828 Epoxy Sample *Containing* 0.1 Mole Fraction or Transition Metal Compounds

## (a)  $Cr(Ac)_{3}$

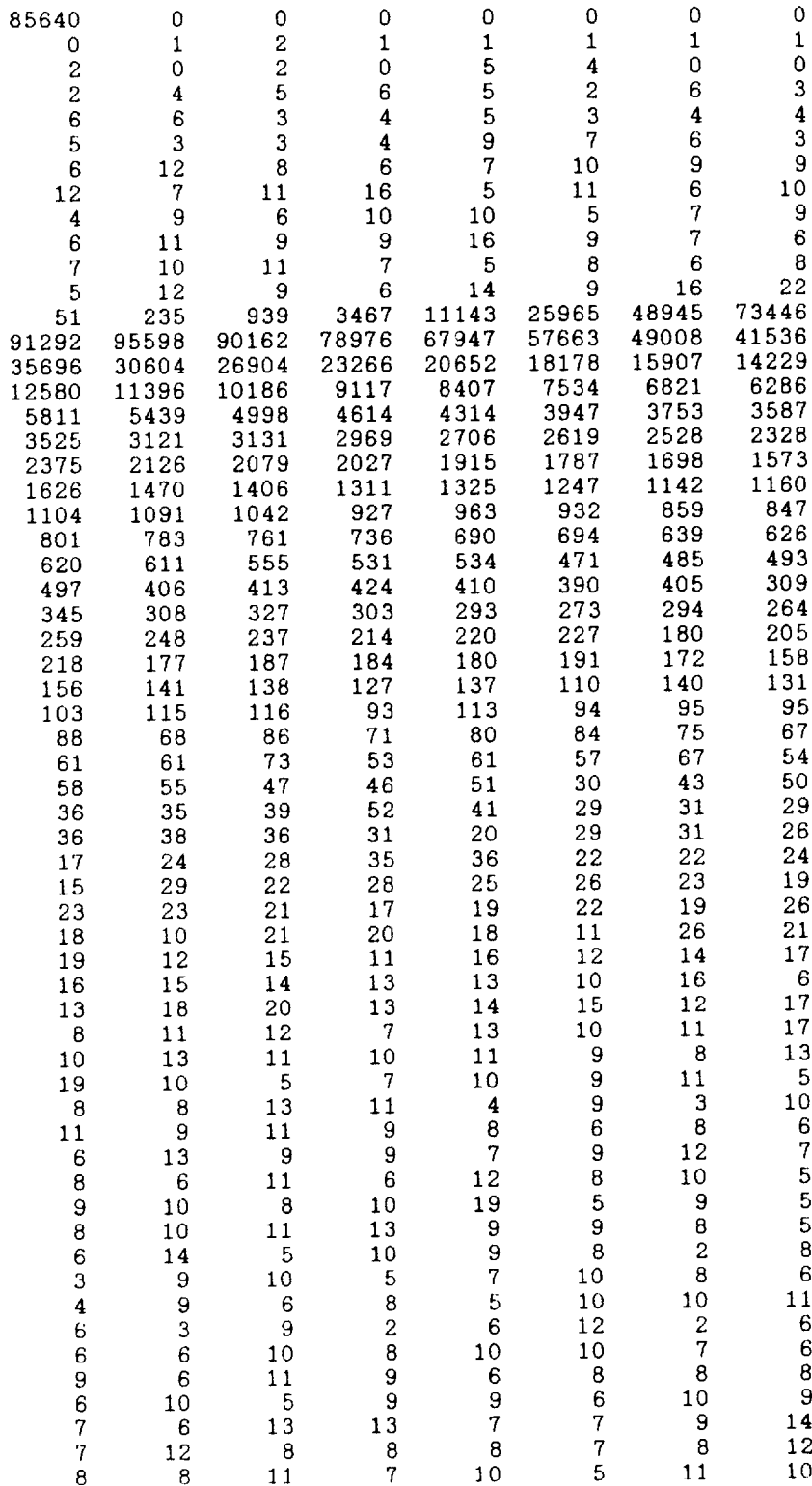

#### Table CI. Continued

 $\sim$  –  $\sim$ 

## (b)  $Cr(DMSO)_6$  (ClO<sub>4</sub>)<sub>3</sub>

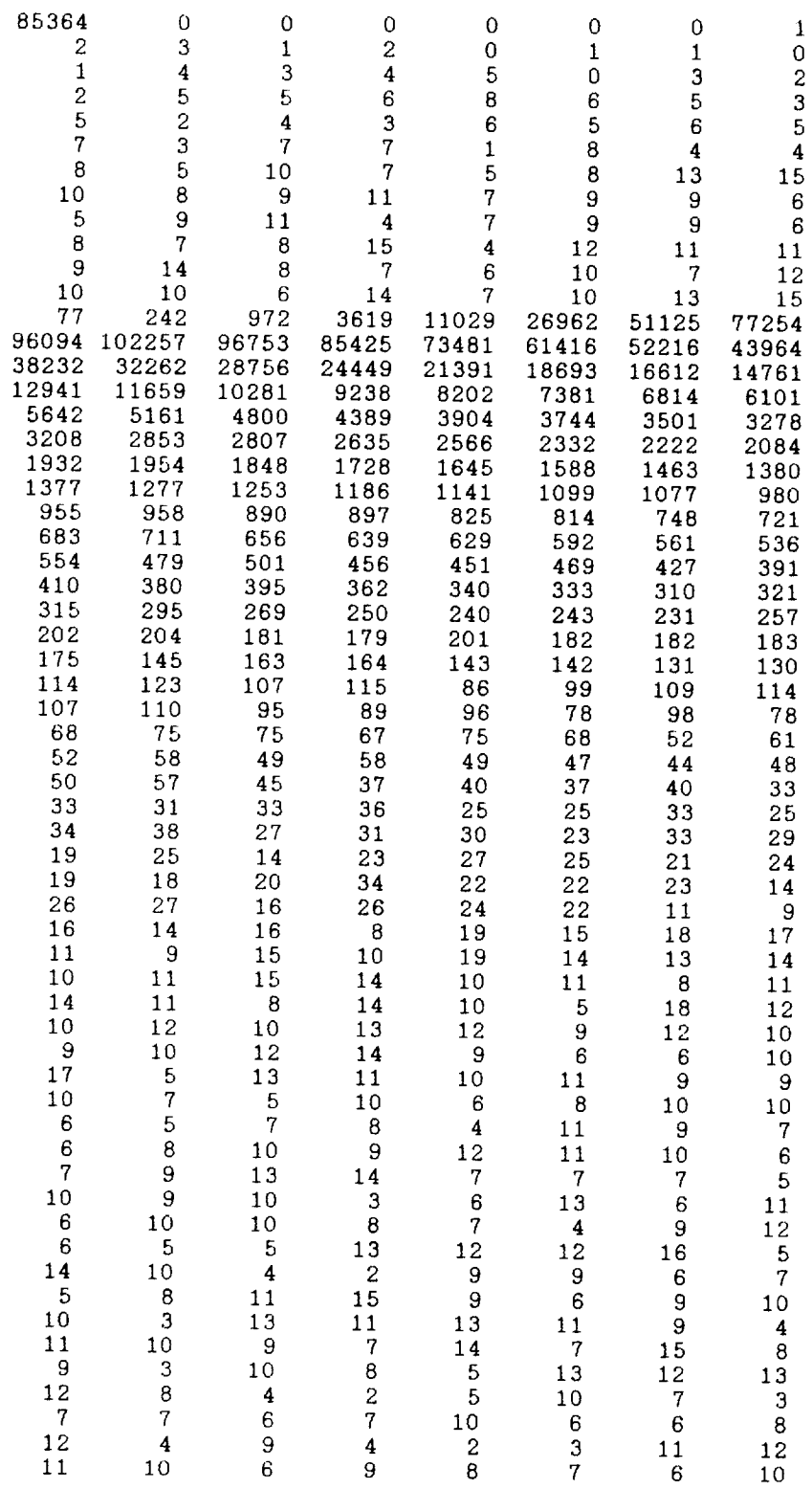

 $\zeta$ 

## (c)  $CrCl<sub>2</sub>$

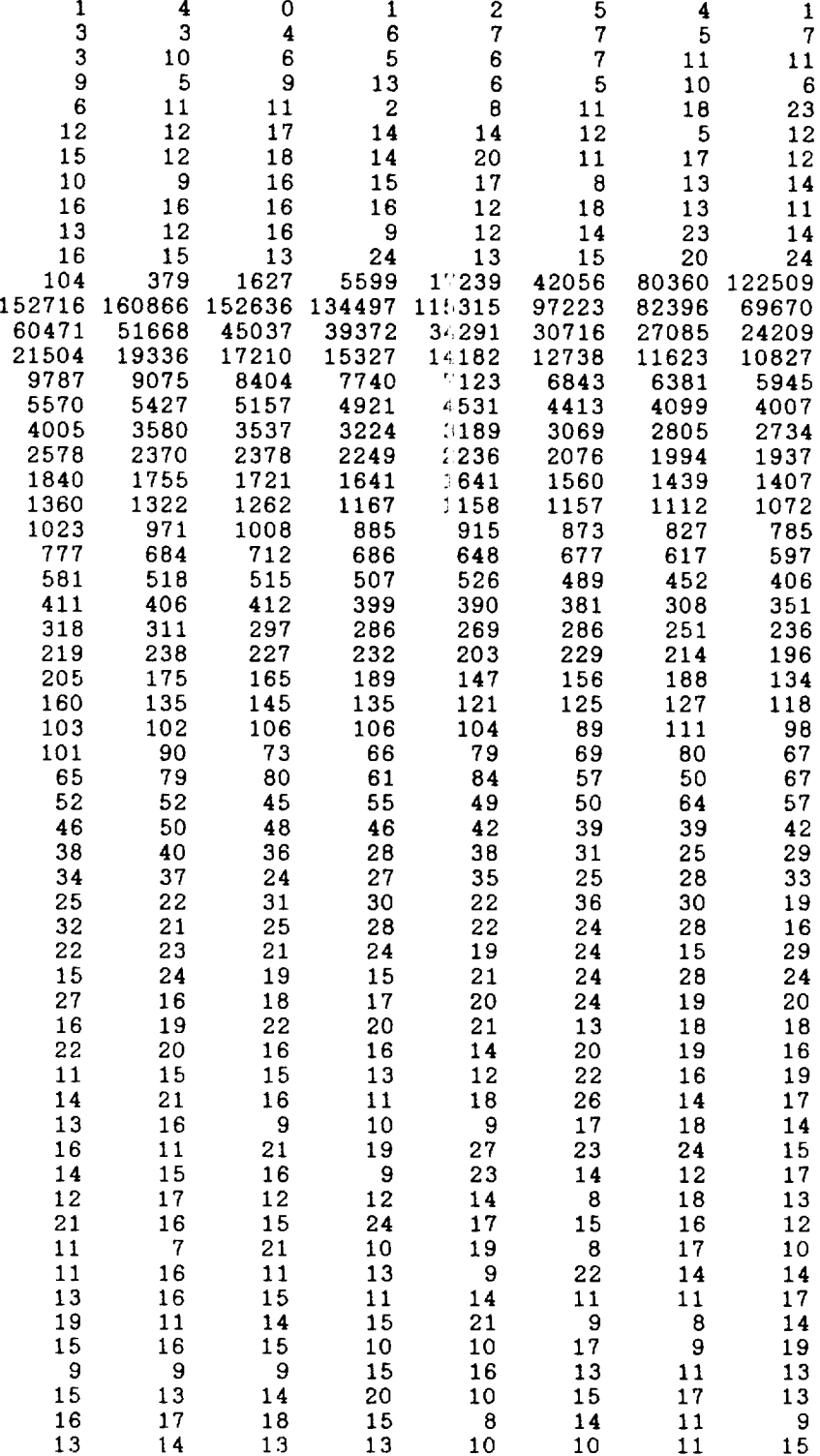

 $-$ 

#### **References**

- 1. Goldanskii, V. I.: Physical Chemistry of the Positron and Positronium. *At. Energy Review,* vol. 6, no. 1, 1968, pp. 3-148.
- 2. Hamielec, A. E.; Eldrup, M.; Mogensen, O.; and Jansen, P.: Positron Annihilation Techniques (PAT) in Polymer Science and Engineering. *Reviews in Macromolecular Chemistry, Volume 10,* George B. Butler, Kenneth F. O'Driscoll, and Mitchel Shen, eds., Marcel Dekker, Inc., 1973, pp. 305-337.
- 3. West, R. N.: Positron Studies of Condensed Matter. *Advan. Phys.,* vol. 22, no. 3, May 1973, pp. 263-383.
- 4. Siegel, R. W.: Positron Annihilation Spectroscopy. *Annual Review of Materials Science, Volume 10,* Robert A. Huggins, Richard H. Bube, and David A. Vermilyea, eds., Annual Reviews, Inc., 1980, pp. 393-425.
- 5. Goldanskii, V. I.: The Quenching of Positronium and the Inhibition of Its Formation **(Role** of Phase Transitions, Magnetic and Chemical Factors). *Positron Annihilation,* A. T. Stewart and L. O. Roellig, eds., Academic Press, Inc., 1967, pp. 183-255.
- 6. Mogensen, O. E.: Spur Reaction Model of Positronium Formation. *J. Chem. Phys.,* vol. 60, no. 3, Feb. 1, 1974, pp. 998-1004.
- 7. Eldrup, M.; Shantarovich, V. P.; and Mogensen, O. E.: Inhibition of Ps Formation by Strong Ps Quenchers. *Chem. Phys.,* vol. 11, no. 1, Oct. 1975, pp. 129-142.
- 8. Eldrup, M.; Mogensen, O. E,, and Evans, J. H.: A Positron Annihilation Study of the Annealing of Electron Irradiated Molybdenum. *J. Phys. F: Met. Phys.,* vol. 6, no. 4, Apr. 1976, pp. 499-521.
- 9. Bhatki, K. S.; Pradhan, S. D., and Thosar, B. V.: Further Studies on Positron Lifetimes in  $\gamma$ -Irradiated Teflon in Low Dose Range. *Phys. Status Solidi (a),* vol. 47, no. 2, June 16, 1978, pp. 691-698.
- 10. Paulin, R.: Implantation of Fast Positrons in Solids. *Positron Solid-State Physics,* W. Brandt and A. Dupasquier, eds., North-Holland Publ. Co., 1983, pp. 565-580.
- 11. Siegel, R. W.; Fluss, M. J.; and Smedskjaer, L. C.: The Application of Positron Annihilation in Materials Science. Argonne National Lab. paper presented at the Fifth Riso International Symposium on Metallurgy and Materials Science **(Roskilde,** Denmark), Sept. 3-7, 1984.
- 12. Bell, R. E.; and Jørgensen, M. H.: Mean Lives of Positrons in Aluminum and the Alkali Metals. *Canadian J. Phys.,* vol. 38, no. 5, May 1960, pp. 652-664.
- 13. Gedcke, D. A.; and McDonald, W. J.: Design of the Constant Fraction of Pulse Height Trigger for Optimum Time Resolution. *Nucl. Instrum. & Methods*, vol. 58, no. 2, Jan. 1968, pp. 253-260.
- 14. Bedwell, Michael O.; and Paulus, Thomas J.: A Constant Fraction Differential Discriminator for Use in Fast

Timing Coincidence Systems. *IEEE Trans. Nucl. Sci.,* vol. NS-26, no. 1, Feb. 1979, pp. 422-427.

- 15. Hardy, W. H., II; and Lynn, K. G.: A New Approach to Timing: The Fast-Fast System. *IEEE* Trans. *Nucl. Sci.,* vol. NS-23, no. 1, Feb. 1976, pp. 229-233.
- 16. Stevens, J. R.: Positron Annihilation. Polymers-Part A: *Molecular Structure and Dynamics,* R. A. Fava, ed., Volume 16 of Methods of Experimental Physics, Academic Press, Inc., 1980, pp. 371-403.
- 17. Bertolaccini, M.; Bisi, A.; Gambarini, G.; and Zappa, L.: Relaxed Positronium in Polymers. *J. Phys. C:* Solid State Phys., vol. 7, no. *21,* Nov. 7, 1974, pp. 3827-3832.
- 18. Kerr, Donald P.: Positron Annihilation in Teflon and Polyethylene. *Canadian J. Phys.,* vol. 52, no. 11, June 1, 1974, pp. 935-939.
- 19. Bertolaccini, M.; Bisi, A.; Gambarini, G.; and Zappa, L.: Positrons Trapped in Polyethylene: Electric Field Effect. *Appl. Phys.,* vol. 17, no. 2, Oct. 1978, pp. 203-205.
- 20. Merrigan, Joseph A.; Green, James H.; and Tao, Shu-Jen: Positron Annihilation. Part IIID-X-Ray, Nuclear, Molecular Beam, and Radioactivity Methods, Physical Methods of Chemistry, Arnold Weissberger and Bryant W. Rossiter, eds., Volume I of *Techniques of Chemistry,* Wiley-Interscience, c.1972, pp. 501-586.
- 21. Nicholas, J. Blair; Wild, Ralph E.; Bartal, Lawrence J.; and Ache, Hans J.: Effect of Complex Formation on the Reactions of Positronium Atoms With Inorganic Ions. *Phys. Chem.,* vol. 77, no. 2, 1973, pp. 178-182.
- 22. Singh, K. P.; Singru, R. M.; and Rao, C. N. R.: Positron Lifetime Studies in Organic Media. *J. Phys. B.:* At. & Mol. Phys., vol. 4, no. 2, Feb. 1971, pp. 261-268.
- 23. Chuang, S. Y.; Tao, S. J.; and Wilkenfeld, J. M.: Ortho-Positronium Annihilation and the Glass Transition of Nylon 6. *J. Appl. Phys.,* vol. 43, no. 2, Feb. 1972, pp. 737-739.
- 24. West, D. H. D.; McBrierty, V. J.; and Delaney, C. F. G.: Positron Decay in Polymers: Molecular Weight Dependence in Polystyrene. *Appl. Phys.,* vol. 7, no. 3, July 1973, pp. 171-174.
- 25. Eldrup, M.; Huang, Y. M.; and McKee, B. T. A.: Estimates of Uncertainties in Analysis of Positron Lifetime Spectra for Metals. *Appl. Phys.,* vol. 15, no. 1, Jan. 1978, pp. 65-71.
- 26. Singh, Jag J.; Holt, William H.; and Mock, Willis, Jr.: *Moisture Determination in Composite Materials Using Positron Lifetime Technique.* NASA TP-1681, 1980.
- **27.** Singh, Jag J.; St. Clair, Terry L.; Holt, William H.; and Mock, Willis, Jr.: Moisture Dependence of Positron Annihilation Spectra in Nylon-6. *Nucl. Instrum.* & Methods *Phys. Res.,* vol. 221, no. 2, Apr. 1, 1984, pp. 427-432.
- 28. Singh, Jag J.; Stoakley, Diane M.; Holt, William H.; Mock, Willis M., Jr.; and Teter, Joseph P.: Effects of Transition Metal Ions on Positron Annihilation Characteristics in Epoxies. *Nucl. Instrum. 8\_ Methods Phys. Res.,* vol. B26, no. 4, June 1987, pp. 598-602.
- 29. Hautoj£rvi, P., ed.: *Positrons in Solids.* Springer-Verlag, 1979.
- 30. Lichtenberger, P. C.; Stevens, J. R.; and Newton, T. D.: Analysis of Counting Distributions With a Complex Exponential *Character. Canadian J. Phys.,* vol. 50, no. 4, Feb. 15, 1972, pp. 345-351.
- 31. Hall, Thomas M.; Goland, A. N.; and Snead, C. L., Jr.: Applications of Positron-Lifetime Measurements to the Study of Defects in Metals. *Phys. Review B,* third ser., vol. 10, no. 8, Oct. 15, 1974, pp. 3062-3074.
- :2. Kirkegaard, P.: Positronfit Extended: A New Version of a Program for Analysing Positron Lifetime Spectra. *Cornput. Phys. Commun.,* vol. 7, no. 7, July 1974, pp. 401-409.
- :'3. Tao, S. J.: Methods of Data Reduction in Analyzing Positron Annihilation Lifetime Spectra. *IEEE Trans. Nucl. Sci.,* vol. NS-15, no. 1, Feb. 1968, pp. 175-187.
- *"* 4. West, D. H. D.: Incremental Least Squares and the Approximate Separation of Exponentials. *Nucl. Instrum. g¢ Methods,* vol. 136, no. 1, July 1, 1987, pp. 137-143.

Table I. Summary of Input Parameters

\_\_\_

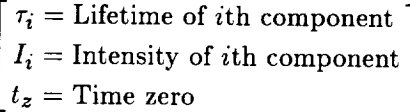

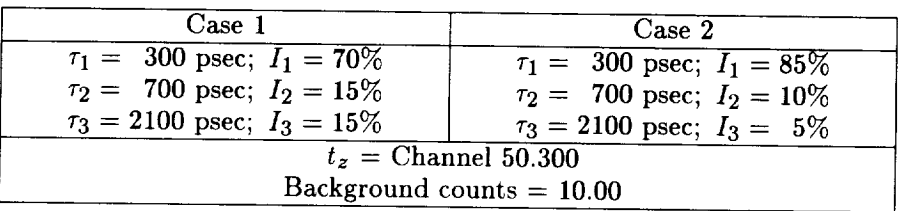

Table II. Summary of Results Obtained for Case 1

 $\begin{bmatrix} \tau_i = \text{Lifetime of } i\text{th component} \\ I_i = \text{Intensity of } i\text{th component} \\ t_z = \text{Time zero} \end{bmatrix}$ 

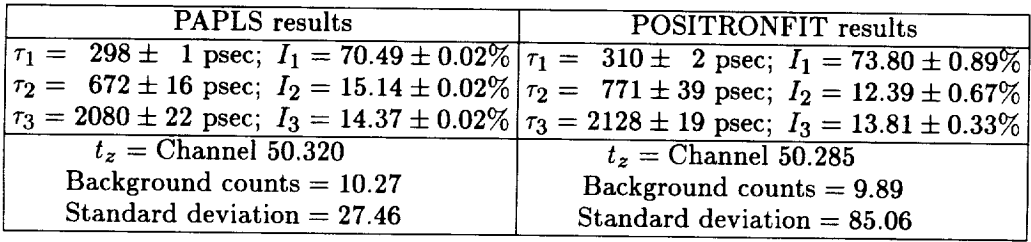

Table III. Summary of Results Obtained for Case 2

| $\lceil \tau_i = \text{Lifetime of } i\text{th component } \rceil$ |
|--------------------------------------------------------------------|
| $I_i =$ Intensity of <i>i</i> th component                         |
| $t_z$ = Time zero                                                  |

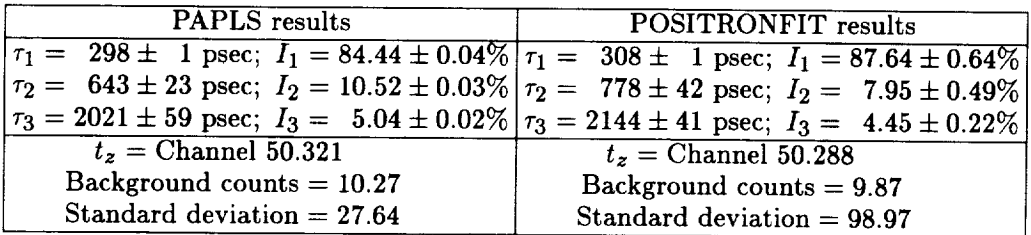

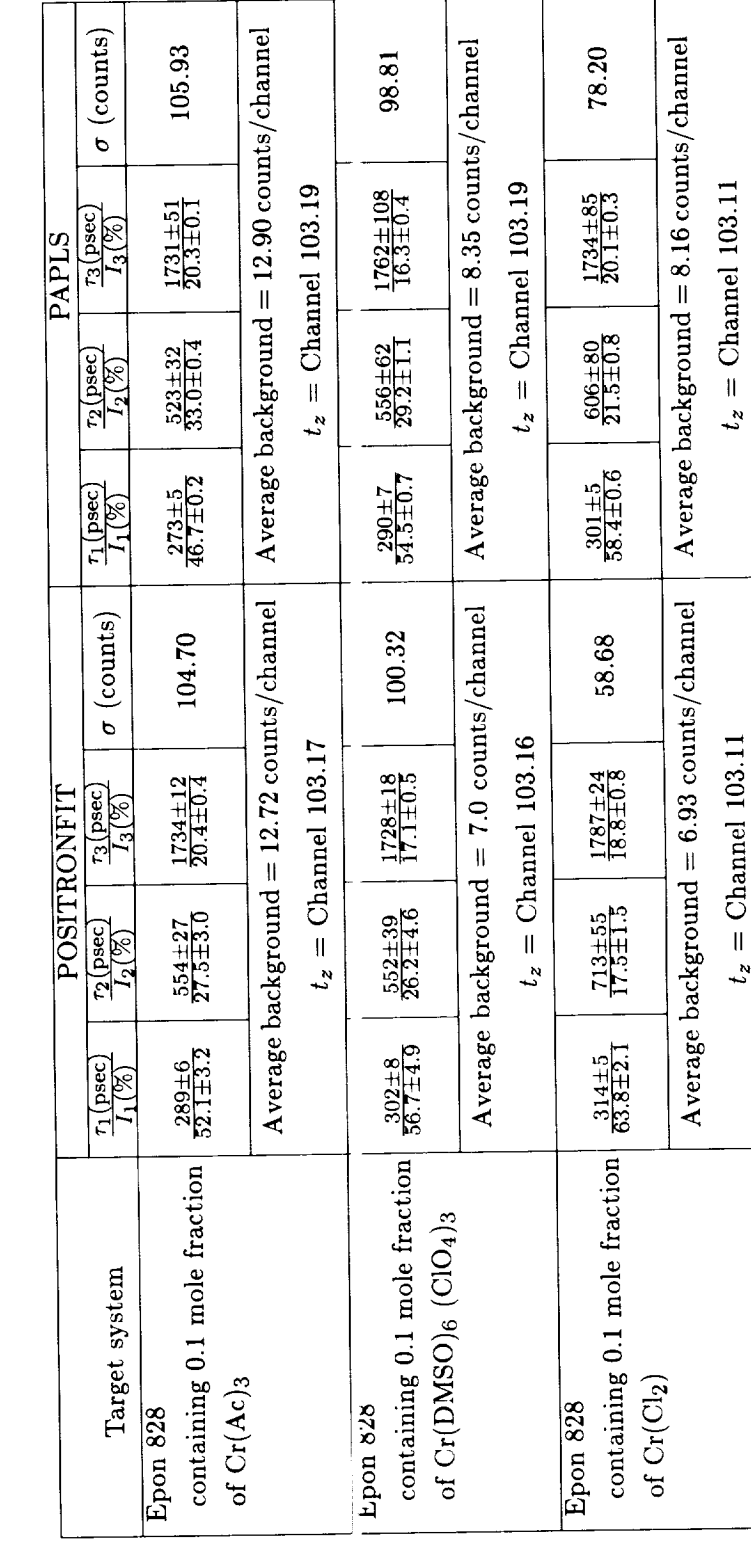

Table IV. Comparison of POSITRONFIT and PAPLS Programs for Lifetime Spectra Analysis

[Target system: Epon 828 + Me<sup>x+</sup>;  $\tau_i =$  Lifetime of *i*th component;<br> $I_i =$  Intensity of *i*th component;  $\sigma =$  Standard deviation;  $t_z =$  Time zero

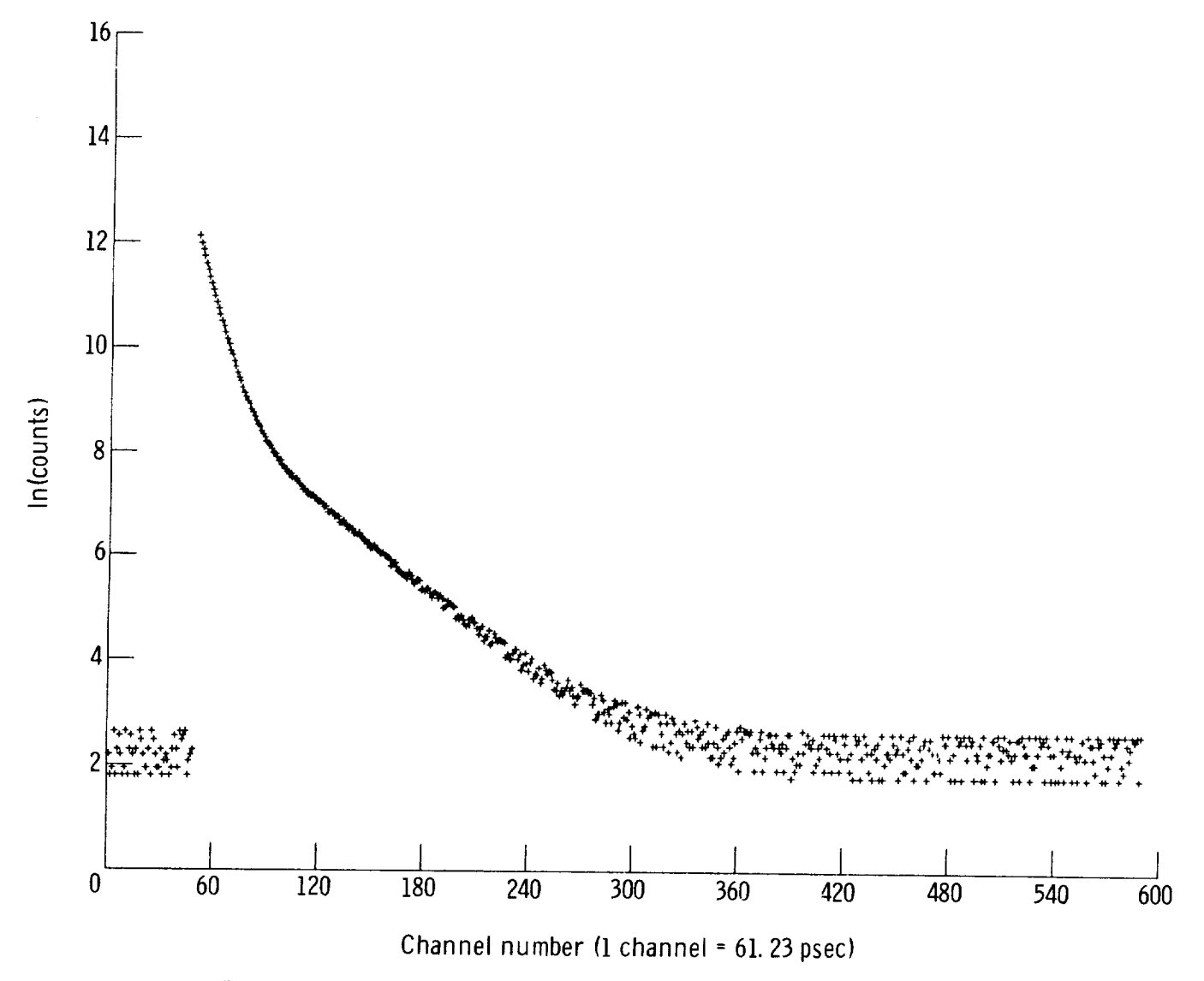

Figure 1. Computer-generated spectrum with background counts added.

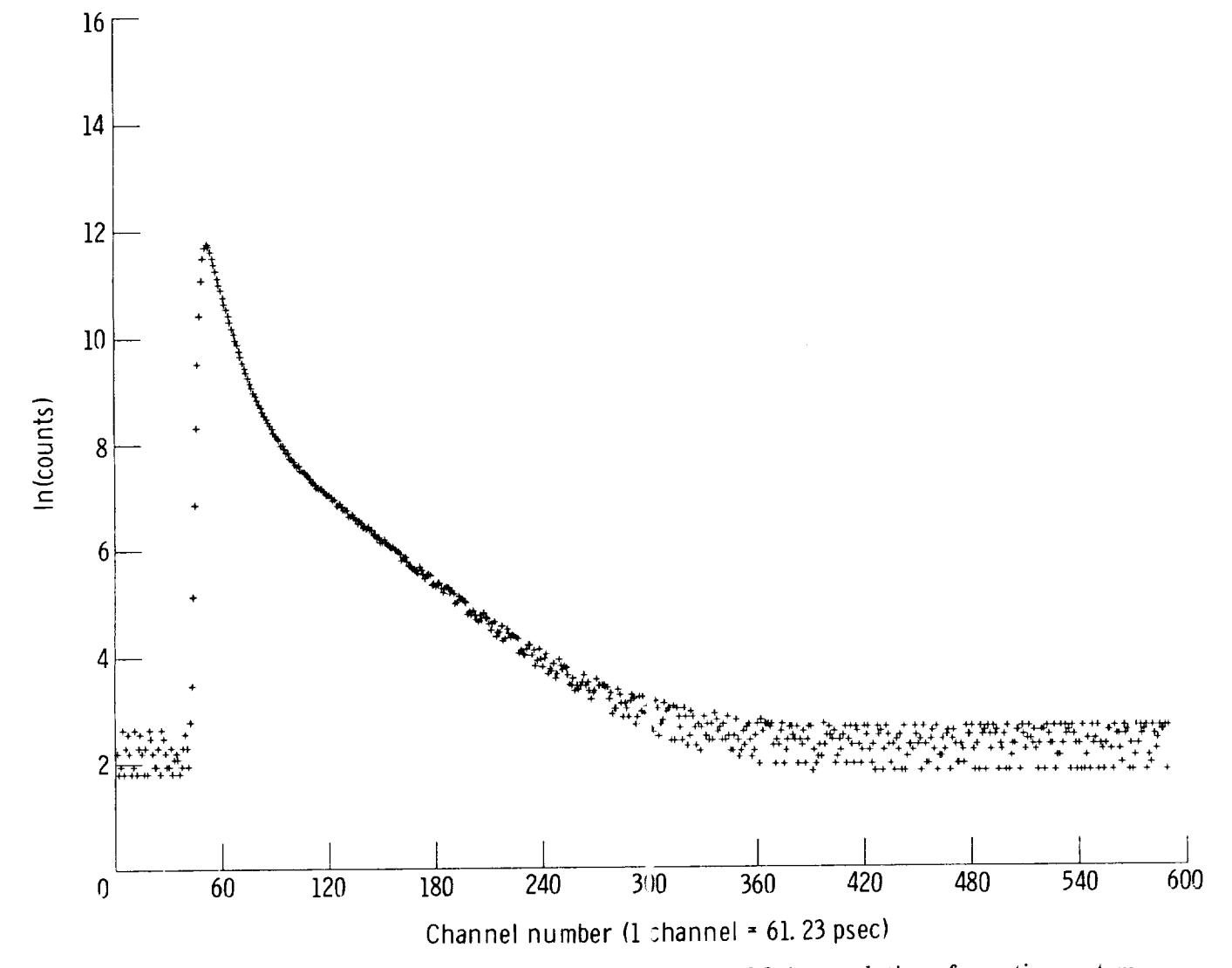

Figure 2. Computer-generated spectrum that shows effect of finite resolution of counting system.

٠

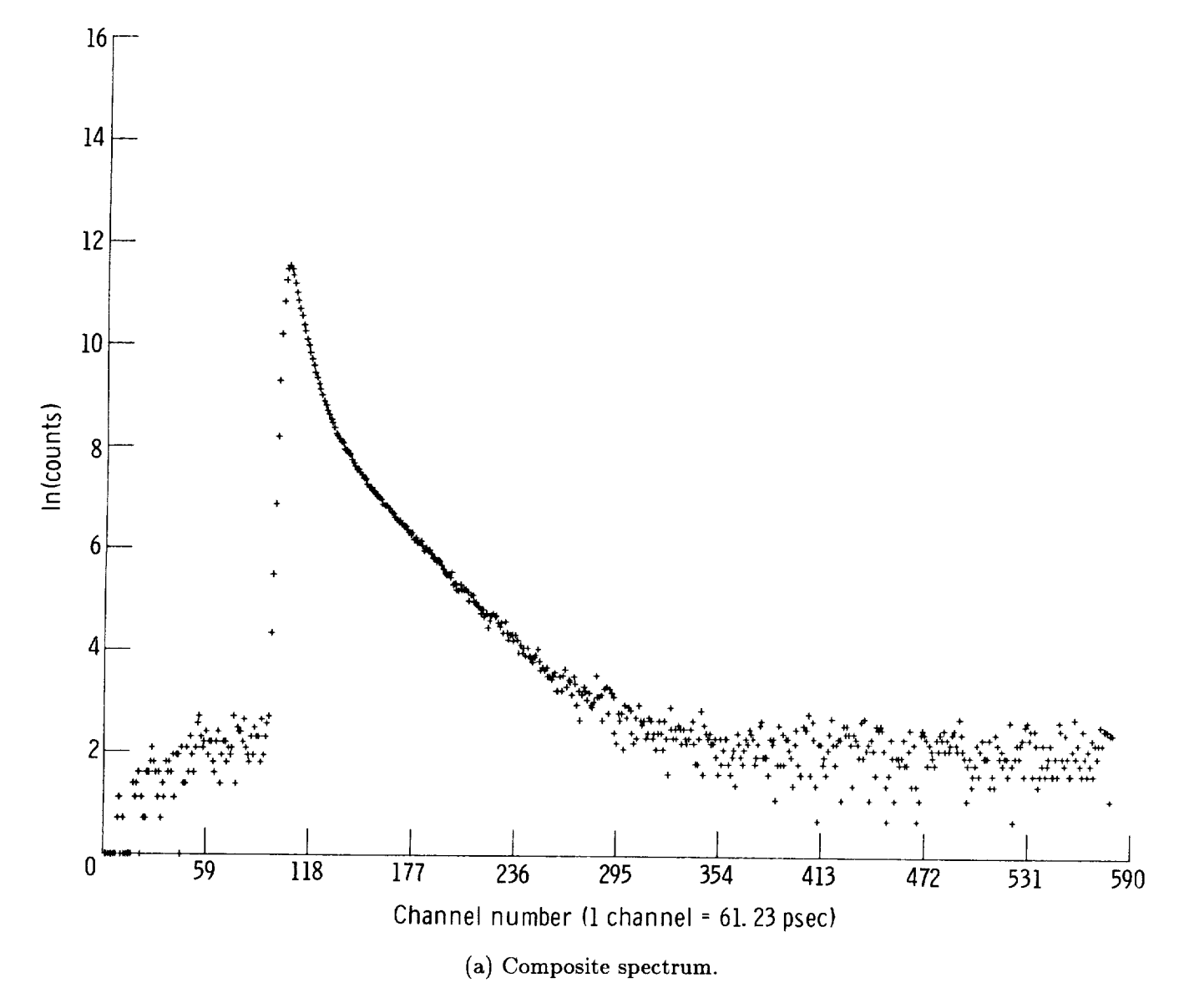

Figure 3. Typical positron lifetime spectrum in an epoxy target.

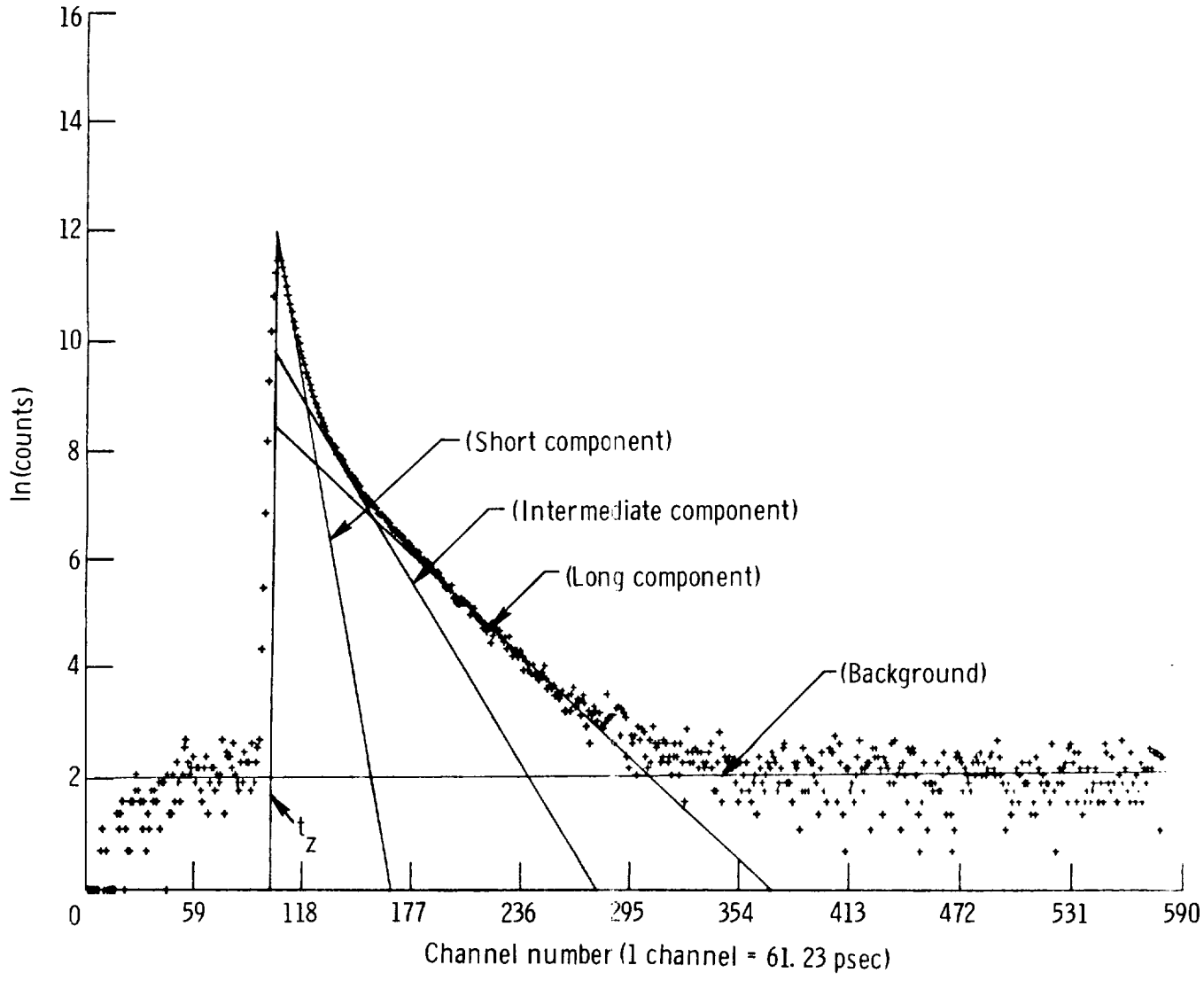

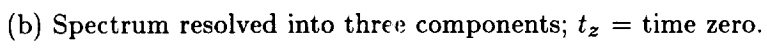

Figure 3. Concluded.

 $\overline{\phantom{a}}$ 

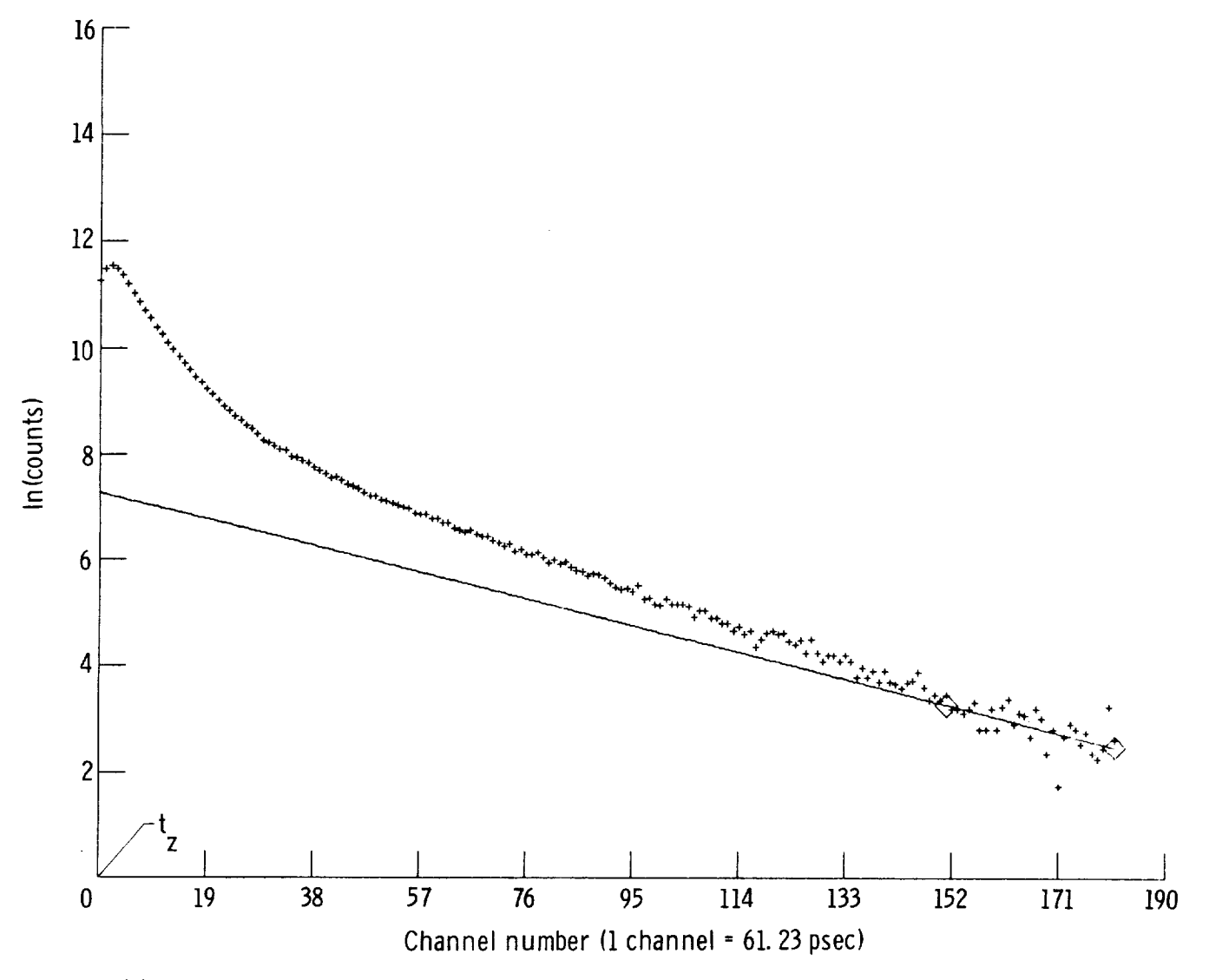

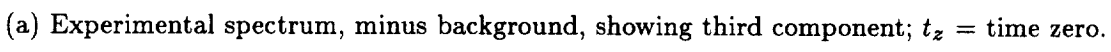

Figure 4. Analysis procedure for a positron lifetime spectrum.

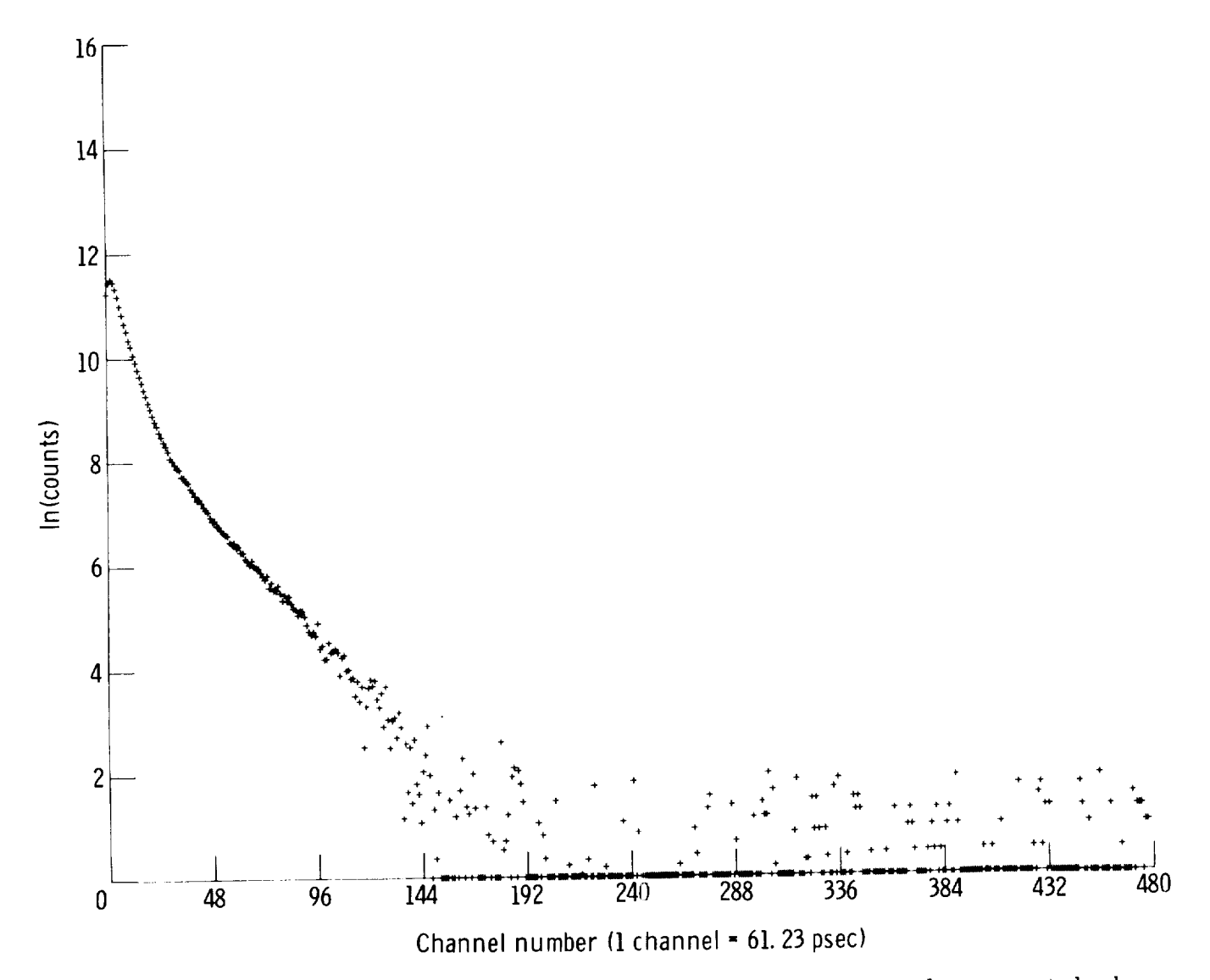

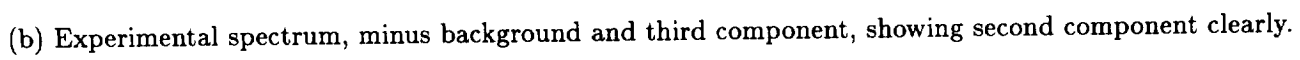

Figure 4. Continued.

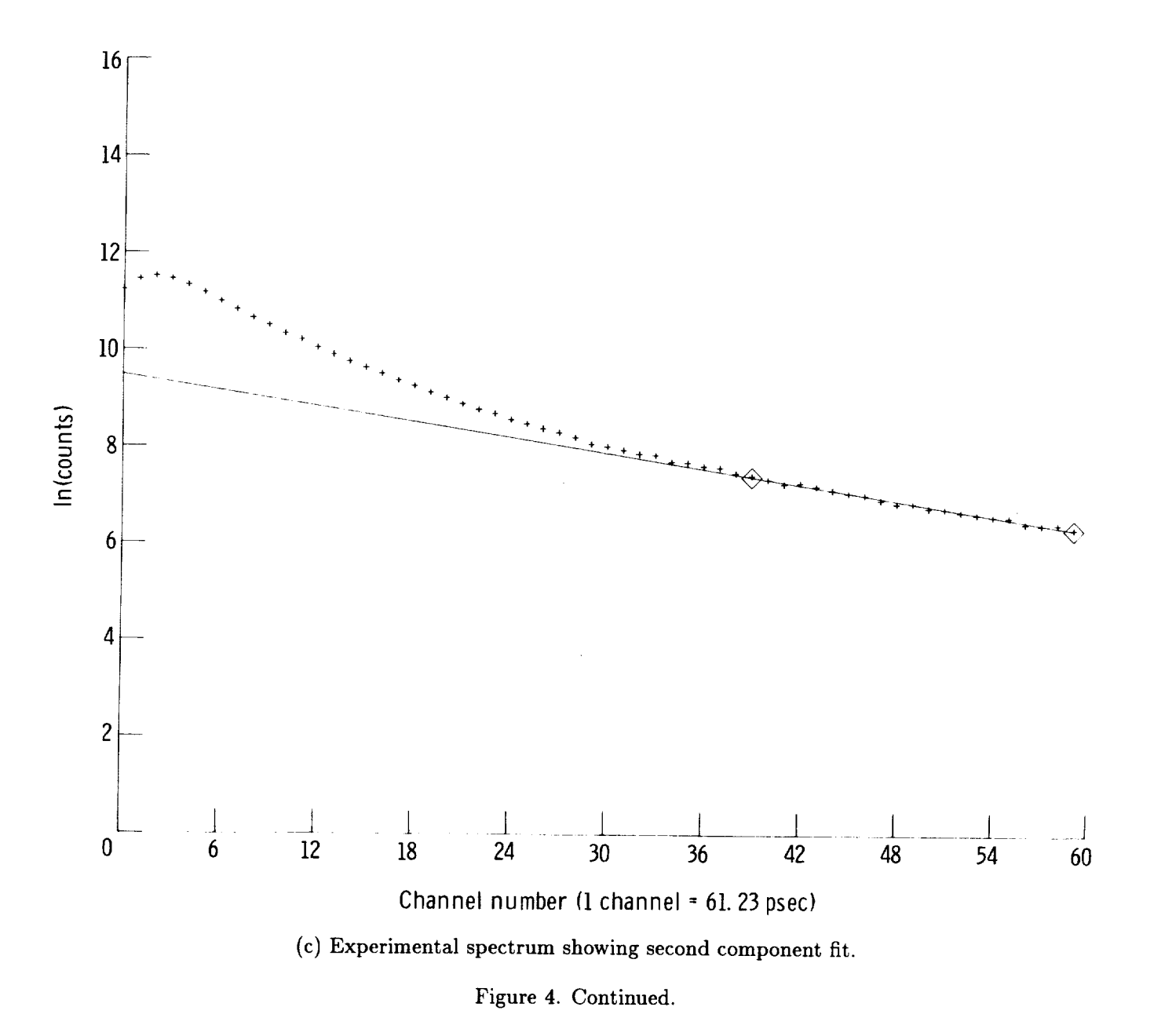

.....

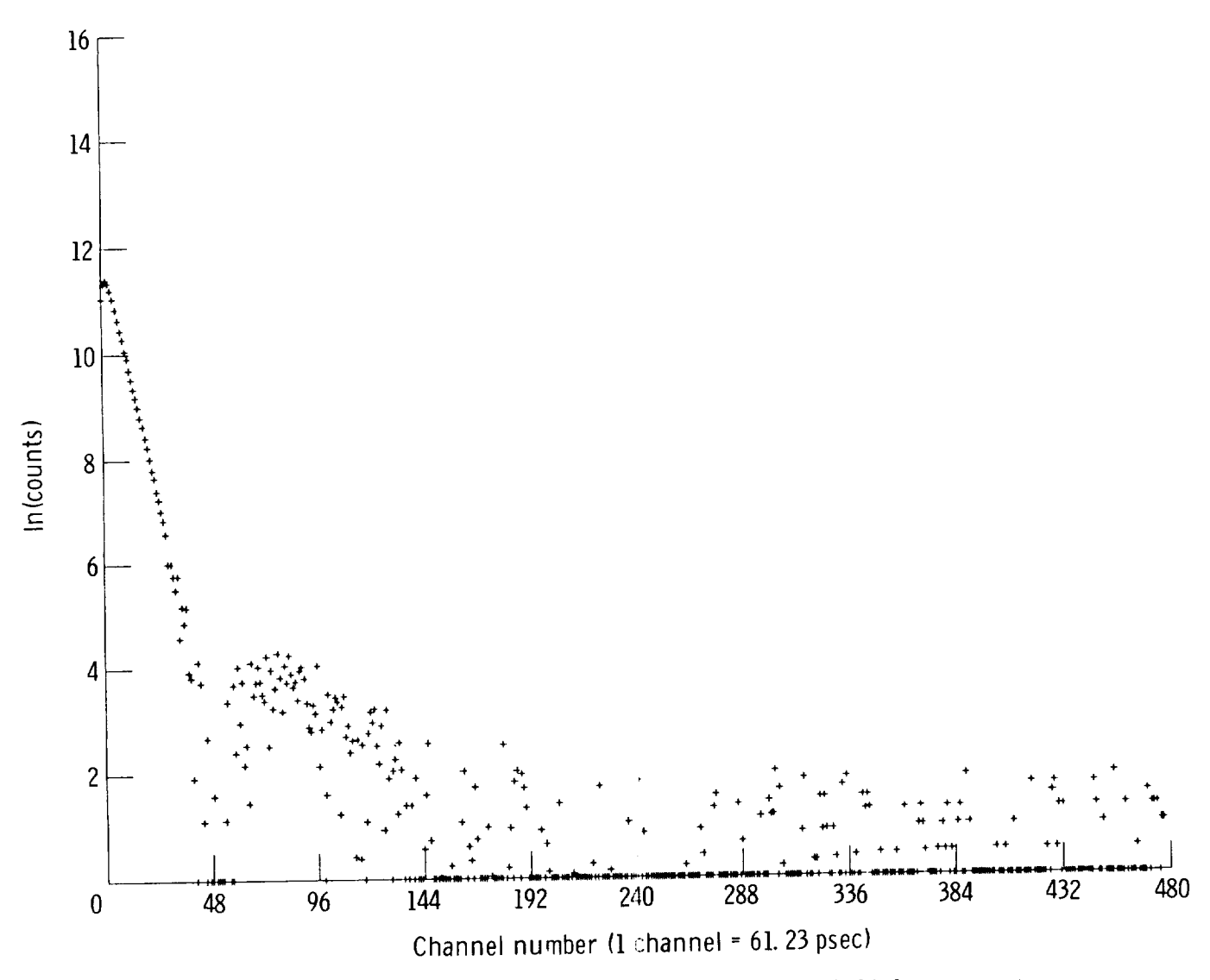

(d) Experimental spectrum minus background, and second and third components.

Figure 4. Continued.

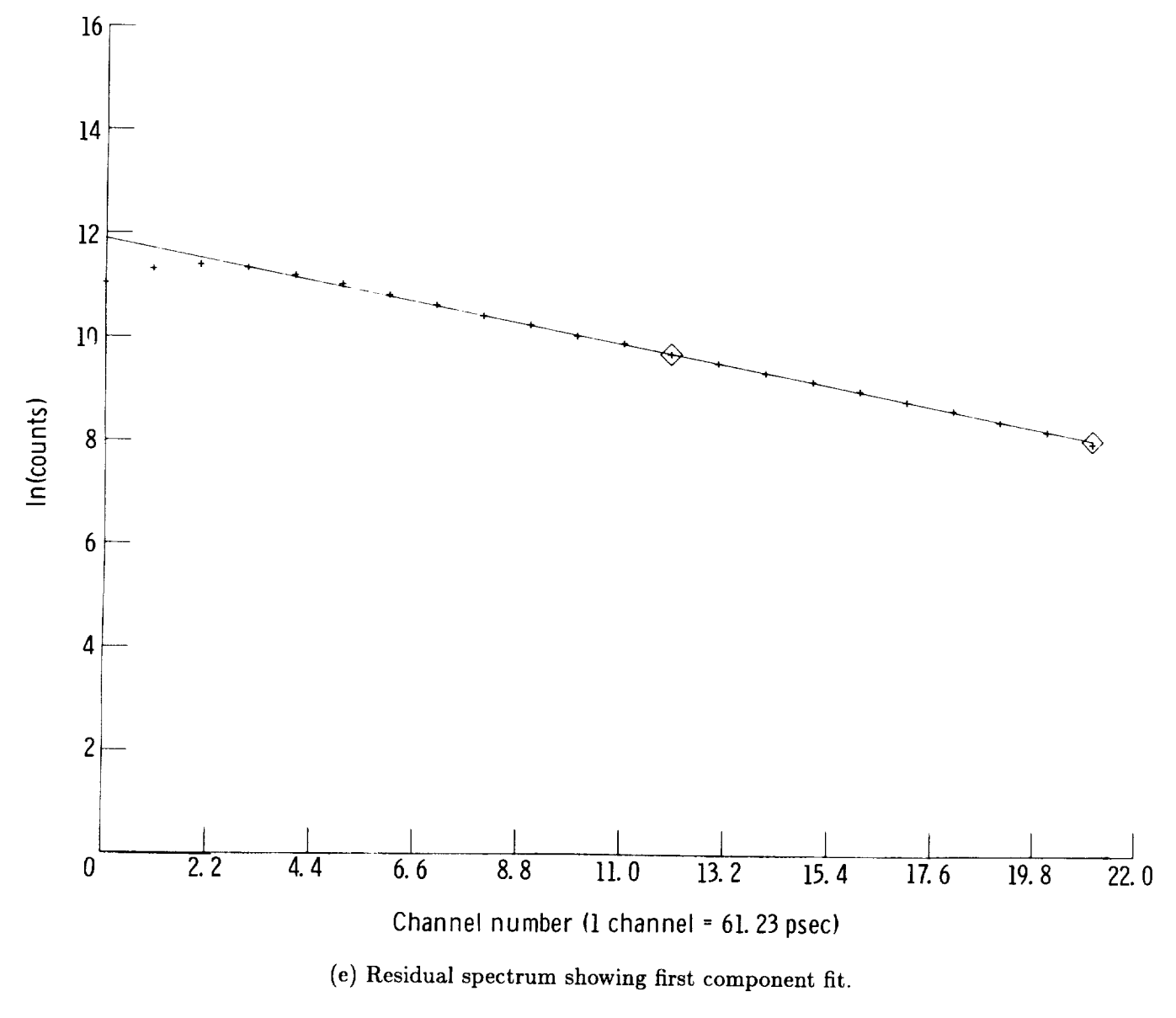

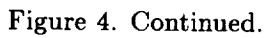

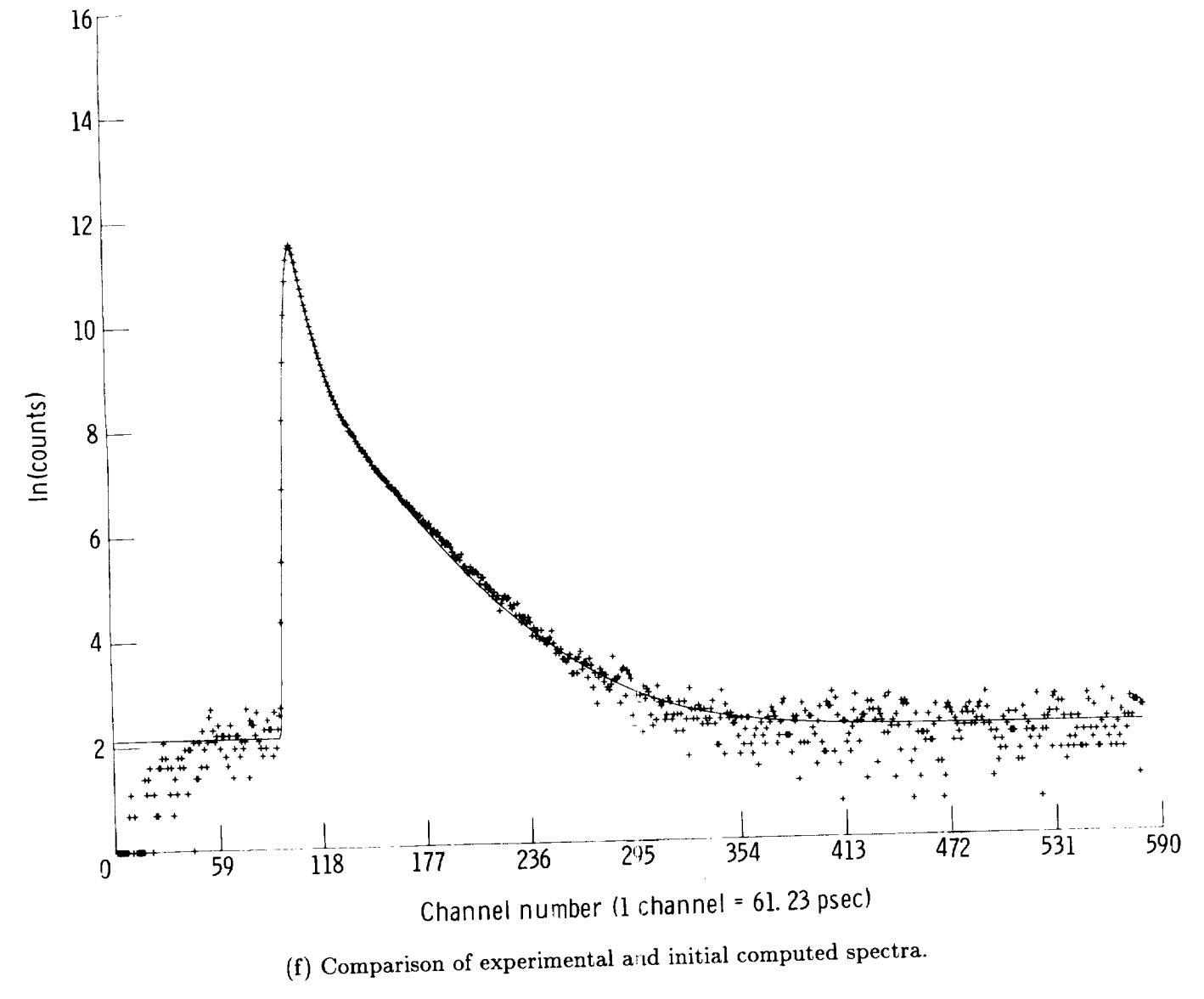

Figure 4. Continued.

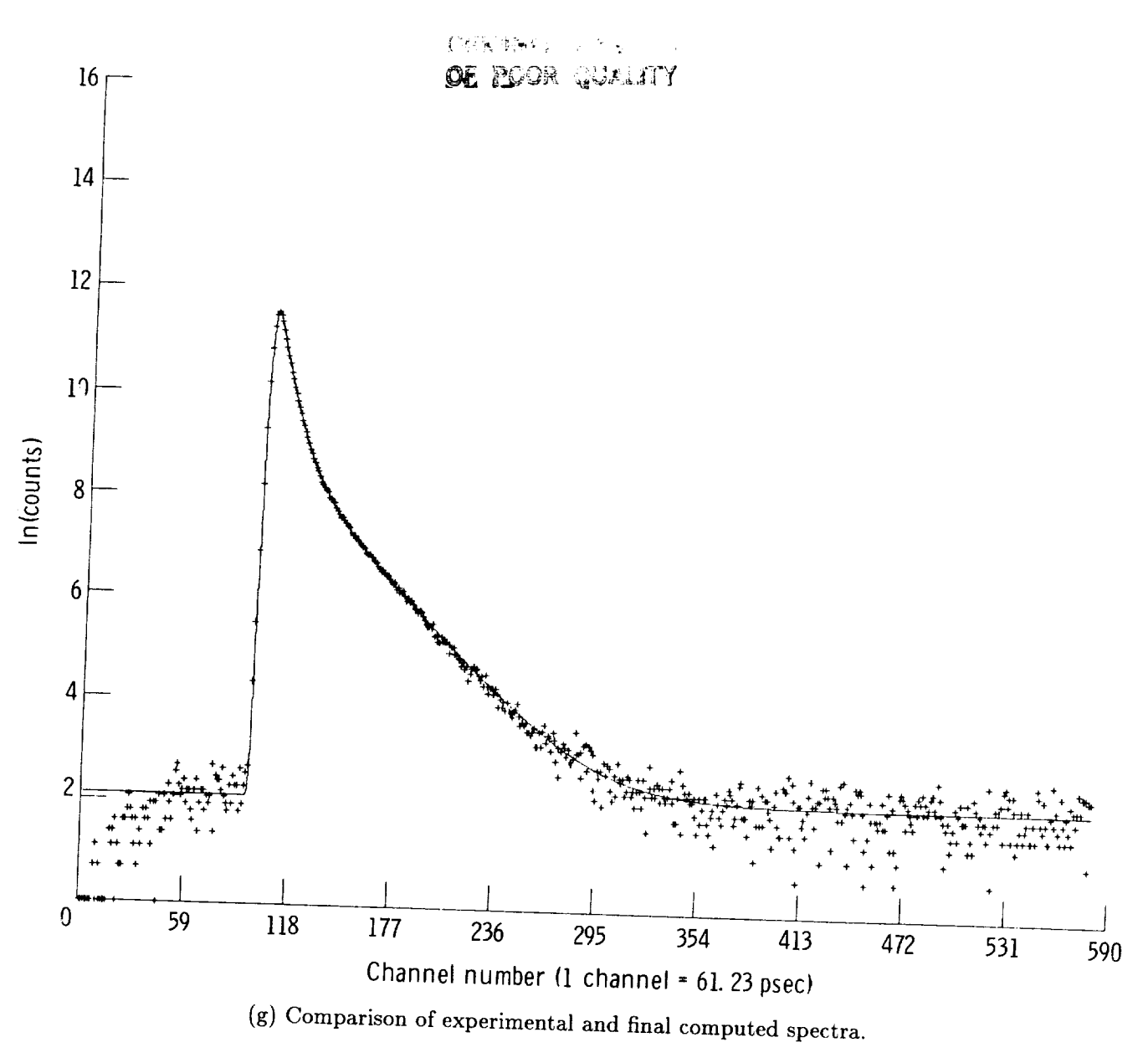

Figure 4. Concluded.

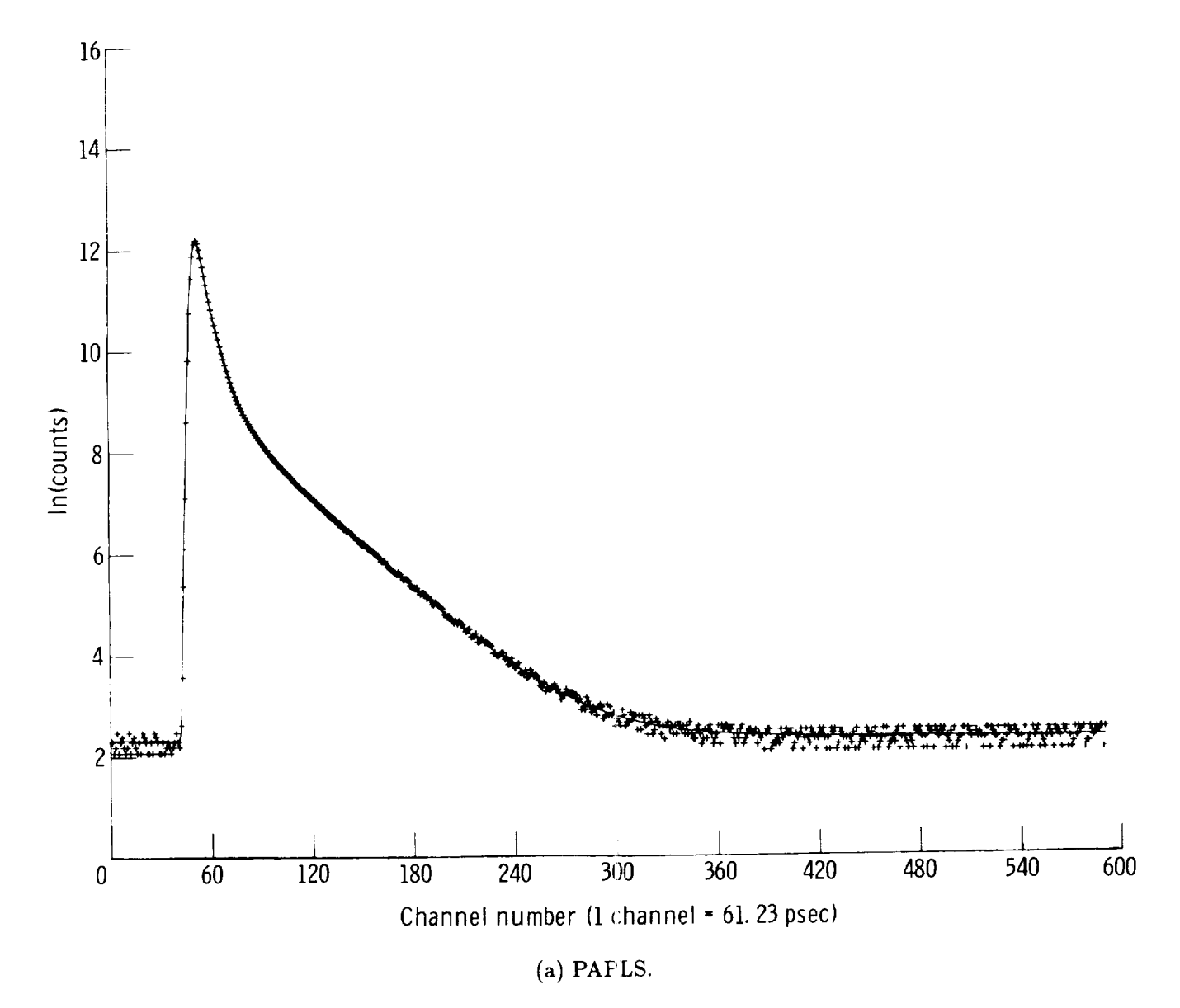

Figure 5. Comparison of PAPLS and POSITRONFIT programs for case 1.

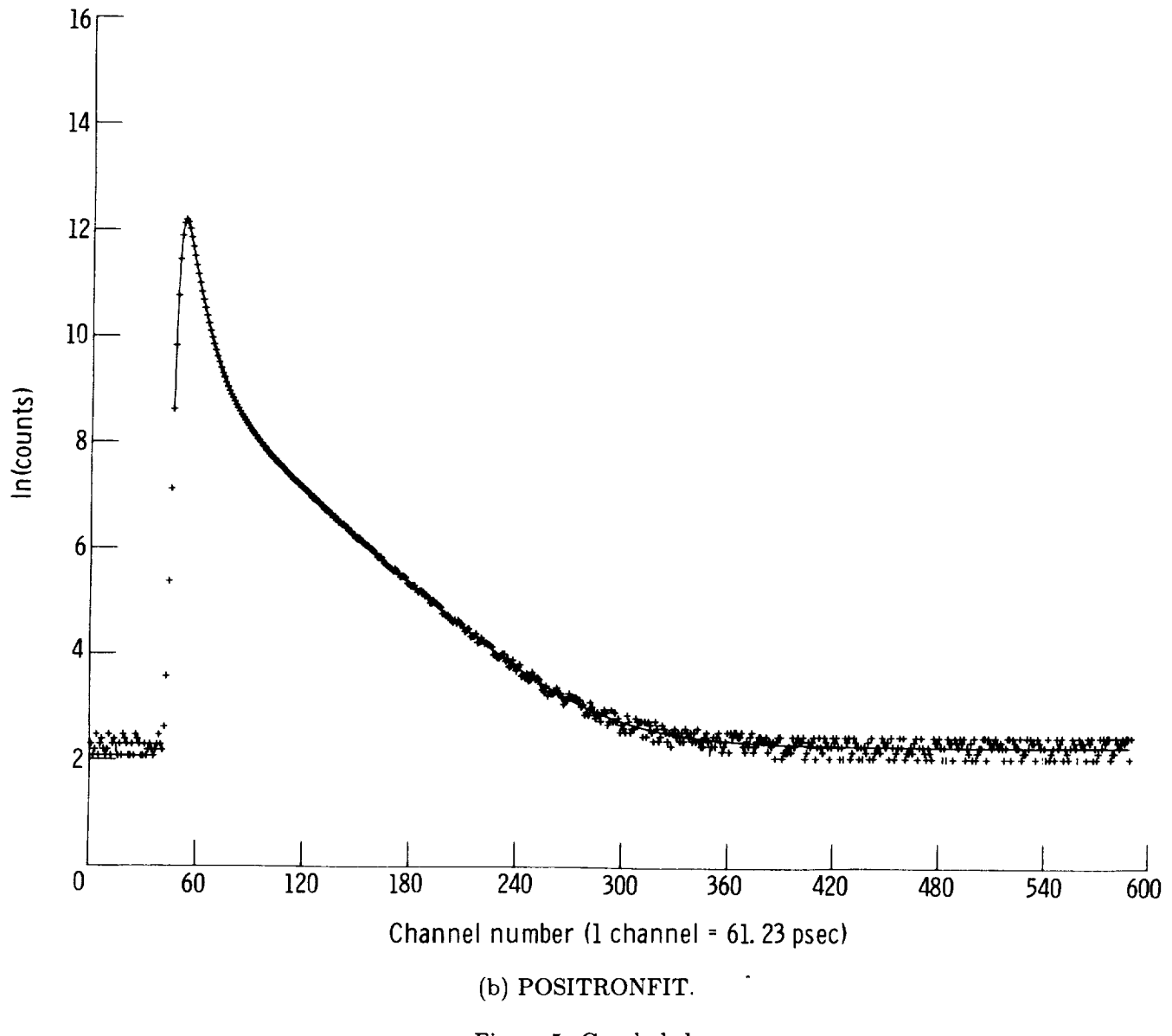

Figure 5. Concluded.

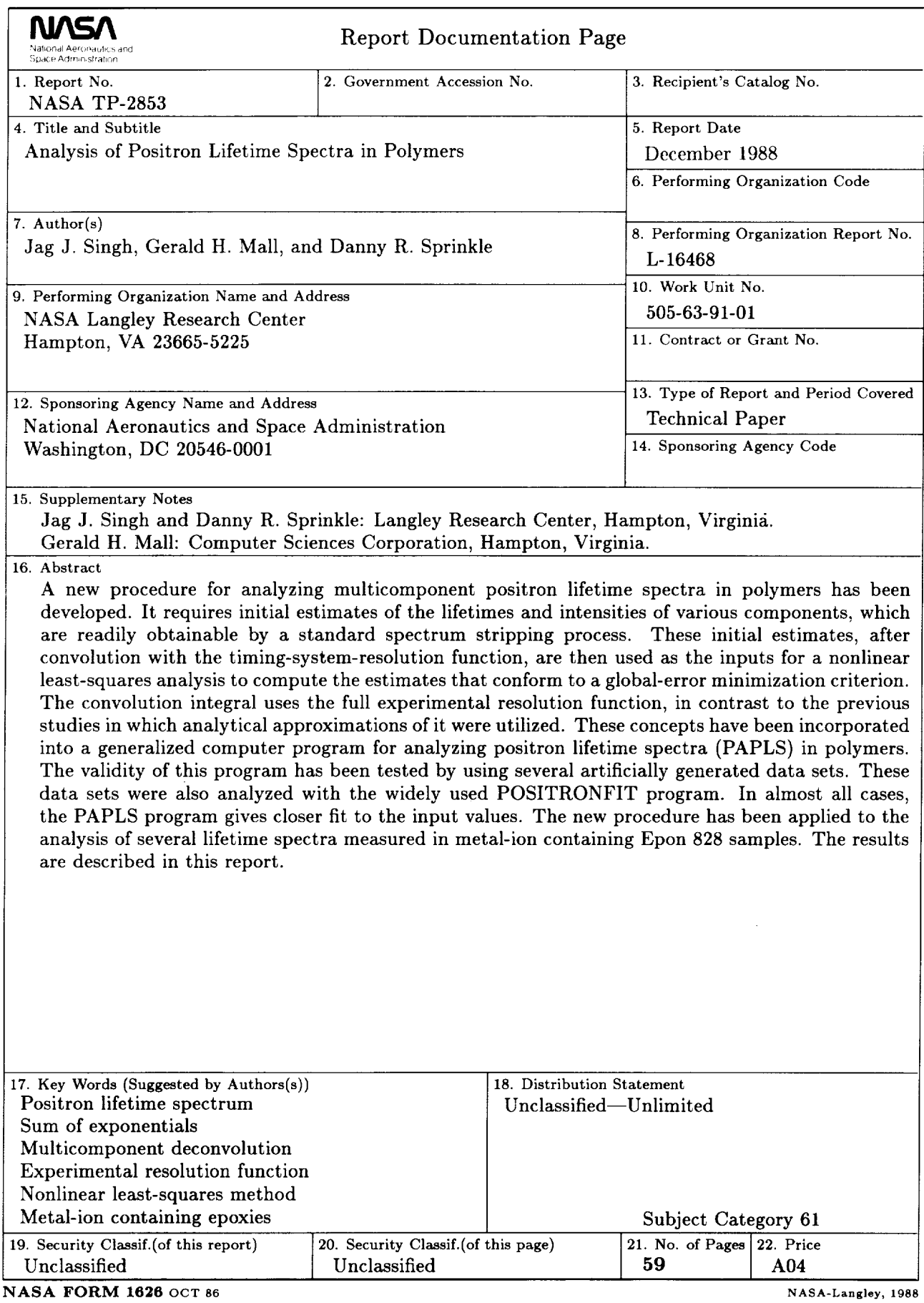

NASA **FORM** 1626 OCT 86

For sale **by the** National **Technical** Information Service, **Springfield,** Virginia 22161-2171